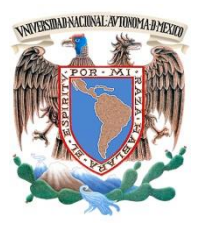

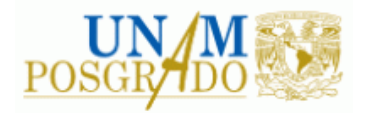

FACULTAD DE INGENIERÍA

**PROGRAMA ÚNICO DE ESPECIALIZACIONES DE INGENIERÍA**

**CAMPO DE CONOCIMIENTO: INGENIERÍA CIVIL**

# **COMPARACIÓN NUMÉRICA Y EXPERIMENTAL DE LA APERTURA RÁPIDA DE UNA COMPUERTA**

# **T E S I N A**

QUE PARA OPTAR POR EL GRADO DE:

**ESPECIALISTA EN HIDRÁULICA**

P R E S E N T A :

**ING. ROBERTO ABRAHAM VÁZQUEZ MARTÍNEZ**

DIRECTOR DE TESINA: DR. JOSÉ LUIS ARAGÓN HERNÁNDEZ

MÉXICO, CDMX DICIEMBRE 2018

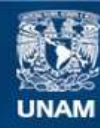

Universidad Nacional Autónoma de México

**UNAM – Dirección General de Bibliotecas Tesis Digitales Restricciones de uso**

#### **DERECHOS RESERVADOS © PROHIBIDA SU REPRODUCCIÓN TOTAL O PARCIAL**

Todo el material contenido en esta tesis esta protegido por la Ley Federal del Derecho de Autor (LFDA) de los Estados Unidos Mexicanos (México).

**Biblioteca Central** 

Dirección General de Bibliotecas de la UNAM

El uso de imágenes, fragmentos de videos, y demás material que sea objeto de protección de los derechos de autor, será exclusivamente para fines educativos e informativos y deberá citar la fuente donde la obtuvo mencionando el autor o autores. Cualquier uso distinto como el lucro, reproducción, edición o modificación, será perseguido y sancionado por el respectivo titular de los Derechos de Autor.

Comparación numérica y experimental de la apertura rápida de una compuerta Comparación numérica y experimental de la apertura rápida de una compuerta

# **Agradecimientos**

A mis padres Rosa María y Roberto por su amor y su apoyo incondicional a lo largo de la especialidad y de mi formación como ingeniero civil.

A mi director de tesina, el Dr. José Luis Aragón por su orientación, asesoría, recomendaciones bibliográficas, y apoyo en el uso de software empleado para este trabajo.

Al M. I. Eliseo Carrizosa y al Dr. Ramón por el apoyo económico brindado durante la especialidad y por permitirme ser becario del Instituto de Ingeniería de la UNAM.

A la Dra. Ruiz Urbano por ser una de las mejores profesoras que tuve a durante la especialidad y la licenciatura.

A mis compañeros del cubículo 324: Mario, Mauricio, Paty y Silvia. En especial a mi amigo Olaf por los consejos de vida, confianza y amistad brindada durante mi etapa como becario. También a mi amigo Adam Hernández por apoyarme con los trámites de la tesina durante mi etapa laboral.

A mis camaradas Diego Mtz. y Ricardo (Riquelme) por los grandes momentos que hemos compartido como amigos.

Por último, a la máxima casa de estudios, la Universidad Nacional Autónoma de México por brindarme educación gratuita y de calidad para mi formación como especialista en beneficio de nuestra sociedad.

Comparación numérica y experimental de la apertura rápida de una compuerta Comparación numérica y experimental de la apertura rápida de una compuerta I

*"El agua es la fuerza motriz de toda la naturaleza."*

 *[Leonardo da Vinci](https://www.muyinteresante.es/tag/leonardo-da-vinci)*

Comparación numérica y experimental de la apertura rápida de una compuerta

I

# **Resumen**

El trabajo que a continuación se presenta tiene el cometido de elaborar una comparación numérica y experimental de la generación de una onda de agua provocada por la apertura repentina de una compuerta.

En el primer capítulo se exponen algunos conceptos previos que sirven para entender mejor las ecuaciones que rigen el comportamiento de un flujo no permanente a superficie libre, y también se comenta de manera general las características y el funcionamiento de compuertas en canales.

En el segundo capítulo se detalla el procedimiento utilizado para la elaboración del experimento, también se describe el material y equipo utilizado, así como los instrumentos de medición empleados para el cálculo de los tirantes del canal para diferentes instantes de tiempo. En este capítulo también se presentan tres casos experimentales, cada uno sujeto a distintas condiciones iniciales, además, se explica la forma en que se obtuvieron datos del experimento.

En el tercer capítulo se detalla el procedimiento utilizado para la modelación numérica, así como una explicación general del programa utilizado. Después, se presenta un análisis de resultados en donde se comparan los datos obtenidos de manera experimental contra los calculados con el modelo.

Finalmente se presentan las conclusiones generales del trabajo, partiendo de los resultados obtenidos tanto de forma experimental como numérica.

Comparación numérica y experimental de la apertura rápida de una compuerta Comparación numérica y experimental de la apertura rápida de una compuerta

# **Índice general**

I

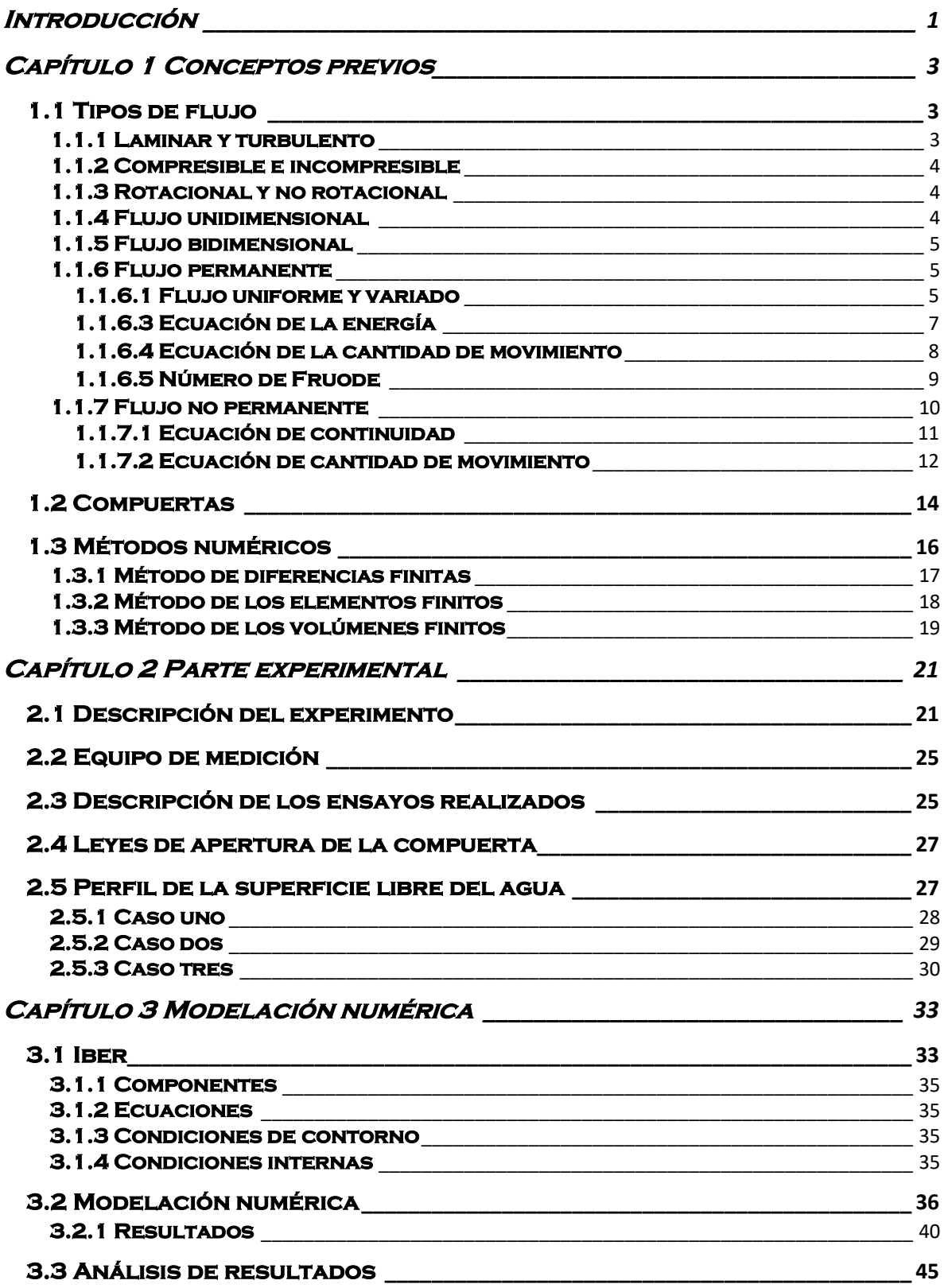

## **Conclusiones***[\\_\\_\\_\\_\\_\\_\\_\\_\\_\\_\\_\\_\\_\\_\\_\\_\\_\\_\\_\\_\\_\\_\\_\\_\\_\\_\\_\\_\\_\\_\\_\\_\\_\\_\\_\\_\\_\\_\\_\\_\\_\\_\\_\\_\\_\\_\\_\\_\\_\\_\\_\\_\\_\\_\\_](#page-71-0) 55*

# **Índice de figuras**

I

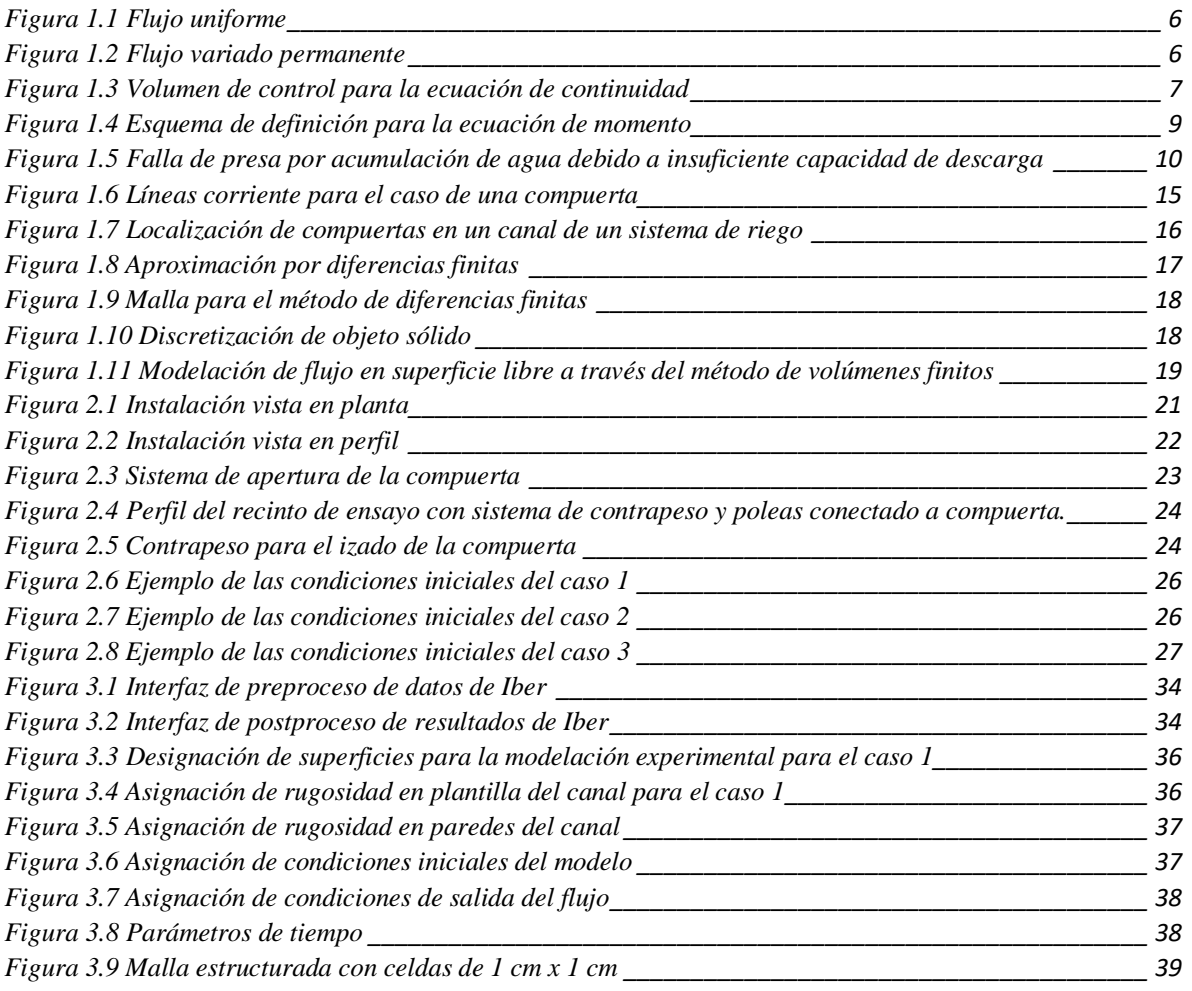

Comparación numérica y experimental de la apertura rápida de una compuerta Comparación numérica y experimental de la apertura rápida de una compuerta

# **Índice de tablas**

I

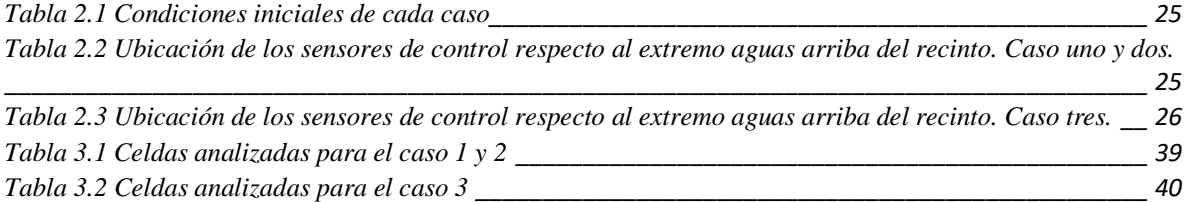

Comparación numérica y experimental de la apertura rápida de una compuerta Comparación numérica y experimental de la apertura rápida de una compuerta

# **Índice de gráficas**

I

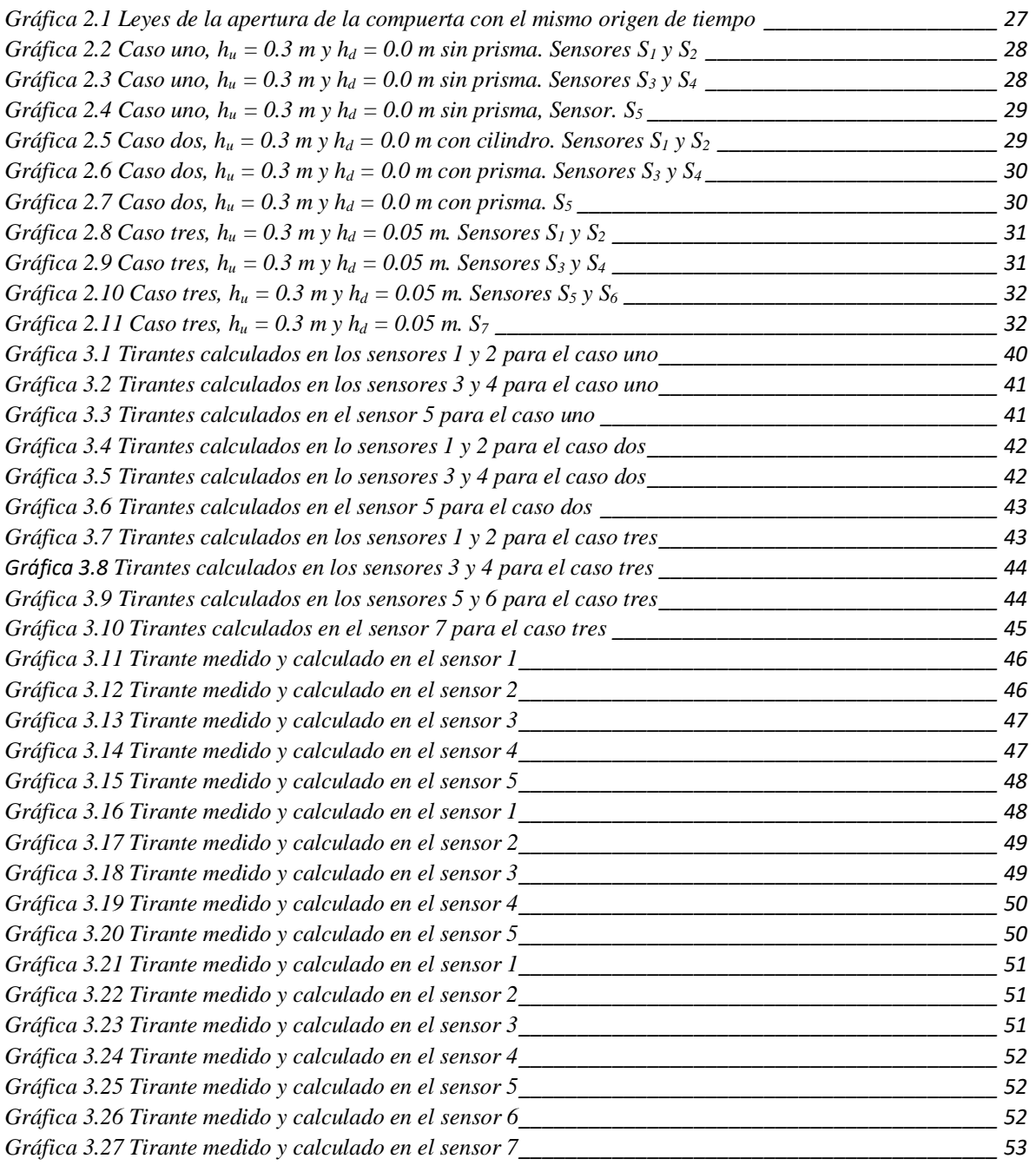

# <span id="page-17-0"></span>**Introducción**

Los métodos de análisis de la mecánica de fluidos se basan en los postulados fundamentales de la física, en las técnicas del análisis matemático y en resultados experimentales.

Por otra parte, la importancia de la generación de una onda de avenida por la apertura rápida de una compuerta es conocer los tirantes y velocidades que pueden presentarse ante la descarga súbita de un volumen de agua, esto puede ser de mucha utilidad para establecer las condiciones de operación de compuertas en obras destinadas al aprovechamiento hidráulico, como en canales de distrito de riego. Inclusive podría ser de gran ayuda para simular el flujo formativo, si llega a ocurrir un rebasamiento o una falla de cualquier obra hidráulica destinada a almacenar grandes volúmenes de agua, como lo podría ser la ruptura de un bordo o una presa, donde es sumamente importante conocer el daño que puede presentarse aguas abajo de la cortina, así como el riesgo potencial que se puede generar sobre las personas y sus bienes materiales, de esta forma se podrían definir las áreas que se inundarían y el tiempo en que ello sucedería, contando con una guía útil al momento de elaborar planes de protección que reduzcan los daños generados por la onda de avenida provocada por la descarga brusca de un gran volumen de agua.

Debido a que el tratamiento de un flujo con base exclusivamente en el análisis matemático es insuficiente para resolver todos los problemas, se proponen métodos experimentales que permitan complementar o substituir el análisis en aquellos puntos en que la solución matemática se torna imposible o muy compleja (Sotelo, 1997).

En este trabajo se presenta la modelación numérica de un frente de onda provocado por la apertura repentina de una compuerta. Se trata de una prueba elaborada por el grupo de investigación FLUMEN, de la Universidad Politécnica de Catalunya.

La ejecución de este experimento se realizó a través de un análisis del flujo tanto unidimensional como bidimensional, aunque estrictamente hablando se requiere analizar el movimiento del agua en tres dimensiones, debido a la dificultad del mismo. Para una aproximación unidimensional, desde el punto de vista numérico el modelo debe ser capaz de resolver cambios de régimen y ondas de choque de forma estable y precisa, llegando a una solución analítica. Por otro lado, si se toma en cuenta que en el experimento no se presentan modificaciones importantes en la aceleración en el sentido vertical, es posible utilizar un promedio en la vertical de las velocidades del agua, simplificando las ecuaciones del flujo, en dos dimensiones espaciales horizontales, de modo que se tomaran en cuenta algunas hipótesis simplificadoras que permitieran conocer el comportamiento de fluido aguas abajo de la compuerta, de tal manera que los resultados obtenidos sean lo más parecido posible a los valores reportados de forma experimental.

En este trabajo no sólo se presentan los resultados experimentales, sino que también se realizan modelaciones numéricas mediante el uso de software IBER con aproximación en 2D, de este programa se obtuvo valores de tirantes y velocidades para diferentes tiempos, los cuales posteriormente fueron comparados con los resultados obtenidos experimentalmente.

#### Comparación numérica y experimental de la apertura rápida de una compuerta

El presente trabajo consta de tres capítulos: en el primero se presentan algunos conceptos hidráulicos que sirven para comprender mejor el análisis del frente de onda; en el capítulo dos se hace una descripción del experimento, así como el equipo de medición utilizado, y los diferentes ensayos realizados; por último, en el capítulo tres se elabora la modelación numérica con el programaa anteriormente mencionado y se realiza una comparación entre los resultados obtenidos y el experimento, de esta forma se conocerá cuál de los dos software para representa el frente de onda generado por la apertura rápida de la compuerta.

# <span id="page-19-0"></span>**Capítulo 1 Conceptos previos**

En este capítulo se describen algunos conceptos que sirven para comprender mejor el análisis de un frente de onda hidráulico, así como las ecuaciones que rigen el comportamiento físico del flujo.

## <span id="page-19-1"></span>**1.1 Tipos de flujo**

El movimiento de un flujo en un canal es producido esencialmente por la fuerza gravitacional, y se caracteriza por tener la superficie libre del agua expuesto a la presión atmosférica (Sotelo, 1997). Aunque existen diferentes maneras de clasificar un flujo. De acuerdo con la ingeniería los criterios que más destacan son:

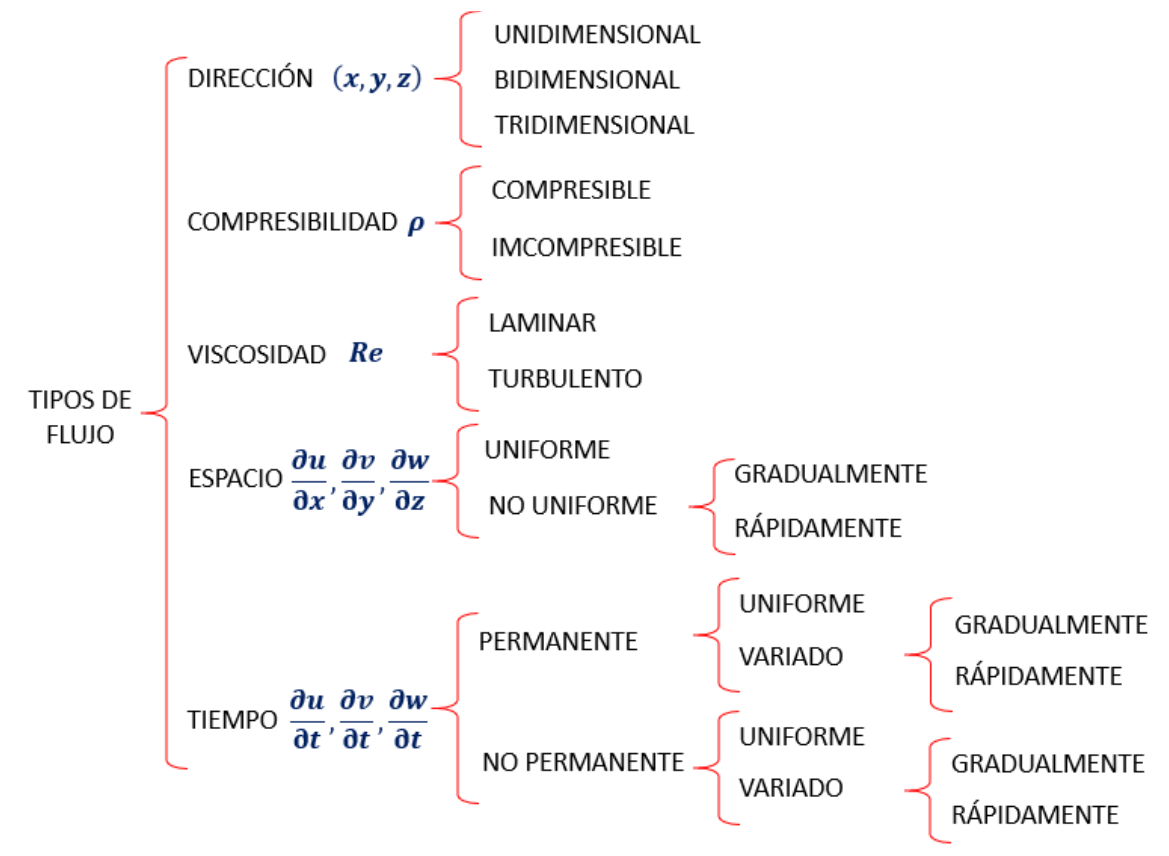

*Diagrama 1.1 Clasificación de flujos*

#### <span id="page-19-2"></span>**1.1.1 Laminar y turbulento**

La clasificación de un flujo en laminar o turbulento es el resultado propiamente de la viscosidad del fluido. El flujo laminar se caracteriza porque el movimiento de las partículas se produce siguiendo trayectorias separadas perfectamente definidas sin que haya mezcla o intercambio transversal entre ellas. Es complicado que se presente flujo laminar, esto debido a las velocidades relativamente grandes y a la baja viscosidad cinemática del agua.

Por otro lado, el flujo turbulento se caracteriza porque la trayectoria del movimiento de las partículas es de forma caótica, sin seguir un orden establecido, dando lugar a pequeñas componentes no constantes de la velocidad en direcciones transversales a la del movimiento del flujo, las cuales, a su vez, provocan un mezclado intenso de las partículas, que es lo que sucede por lo general en canales.

### <span id="page-20-0"></span>**1.1.2 Compresible e incompresible**

Un flujo se considera incompresible si los cambios de densidad tanto en el espacio como en el tiempo no varían de manera significativa; de lo contrario, el flujo es compresible. En el caso de flujos en canales con velocidades relativamente pequeñas se puede considerar flujo incompresible.

## <span id="page-20-1"></span>**1.1.3 Rotacional y no rotacional**

Cuando se tiene un fluido que se desplaza en una corriente con movimiento circular, pero las partículas del fluido no giran alrededor del eje que pasa por su centro de masas, se dice que el flujo es irrotacional. En caso contrario estamos ante un flujo rotacional.

El flujo rotacional es provocado por la misma viscosidad del fluido. Sin embargo, el flujo irrotacional ocurre con bastante frecuencia, como es el caso de canales donde a pesar de existir trayectorias curvas, la distribución de velocidades puede ser de forma tal que las trayectorias de las partículas no modifican su orientación durante el movimiento.

### <span id="page-20-2"></span>**1.1.4 Flujo unidimensional**

Se dice que un flujo es unidimensional cuando sus características varían como funciones del tiempo y de una sola coordenada en el espacio, por lo general la distancia medida a lo largo del eje de la conducción. Por otro lado, aunque en la realidad un fluido no puede ser completamente unidimensional por efecto de la viscosidad, las consideraciones de valores medios de las características en cada sección hacen simplificaciones que permiten estudiar el flujo de forma unidimensional.

La descripción física del flujo unidimensional tiene sustento en las leyes de conservación de masa, y cantidad de movimiento, dicho comportamiento puede describirse a través de la ecuación de continuidad y la ecuación de momento o de la energía, también conocidas como ecuaciones de Saint Venant para ciertas condiciones iniciales y de frontera dados, sin embargo, para la obtención de esas ecuaciones se parte de las siguientes hipótesis:

- Fluido incompresible.
- No existe erosión ni deposición en el fondo del canal.
- La velocidad del flujo es en dirección del eje del cauce.
- La sección transversal es continua y no cambia a lo largo del tramo.
- La pendiente del fondo es pequeña y constante.
- Superficie libre del agua horizontal en cualquier sección transversal.
- La velocidad de flujo en toda la sección transversal del canal es uniforme.
- Las pérdidas de carga en flujo no permanente se pueden suponer como pérdidas de flujo permanente uniforme.

• Distribución hidrostática de presiones, esta es suposición válida si las líneas de corriente no tienen curvaturas pronunciadas.

## <span id="page-21-0"></span>**1.1.5 Flujo bidimensional**

Se dice que un flujo es bidimensional cuando sus características son idénticas sobre una familia de planos paralelos, sin que existan componentes en la dirección perpendicular a dichos planos, es decir, el flujo tiene gradiente de velocidad o de presión (o ambos), únicamente en dos direcciones.

Debido que, en ocasiones la consideración de flujo unidimensional puede no ser la más adecuada, en especial cuando las dimensiones en planta de un flujo a superficie libre son considerablemente mayores que la profundidad del mismo, por ejemplo, el flujo aguas abajo de una presa parcialmente abierta, o incluso el flujo lateral de un dique fallido. Aunque estrictamente, el flujo en estas situaciones es tridimensional, puede ser simplificado a través de flujos bidimensionales usando cantidades promediadas verticalmente, acepando que la velocidad media del flujo se pueda representar en forma adecuada únicamente con dos componentes horizontales. Para ello se utilizan las ecuaciones de Navier-Stokes, las cuales se apoyan de la segunda ley de Newton, y parten de las siguientes hipótesis:

- Fluido incompresible.
- Distribución de velocidades uniforme en toda la profundidad del flujo.
- Componente vertical de velocidad y aceleración despreciables.
- Fondo del canal rígido y con pendiente suave.
- Los esfuerzos de fricción en el fondo se calculan con fórmulas de flujo uniforme.

### <span id="page-21-1"></span>**1.1.6 Flujo permanente**

Si se utiliza el tiempo como un criterio de clasificación, en un punto puede recibir el nombre de permanente o no permanente, siendo el permanente aquel que tiene un tirante constante para cualquier instante. No obstante, es importante destacar que el hecho de que un flujo sea permanente no implica que todas las secciones sean iguales entre sí. El caso más común de flujo permanente se presenta en canales prismáticos con gasto constante.

#### <span id="page-21-2"></span>**1.1.6.1 Flujo uniforme y variado**

Otra forma de hacer una clasificación es considerando el espacio como un criterio, en este caso se tendrá flujo uniforme y flujo variado. El primero se presenta cuando la velocidad media permanece constante en cualquier sección transversal a lo largo del canal, de tal manera que la pendiente de fricción  $S_f$ , la pendiente de la superficie libre del agua  $S_a$ , y la pendiente geométrica  $S_o$  son iguales, provocando la presencia de un tirante normal  $y_n$  a lo largo del canal como se muestra en la Figura 1.1. No obstante, el flujo uniforme, sólo se presenta en canales prismáticos.

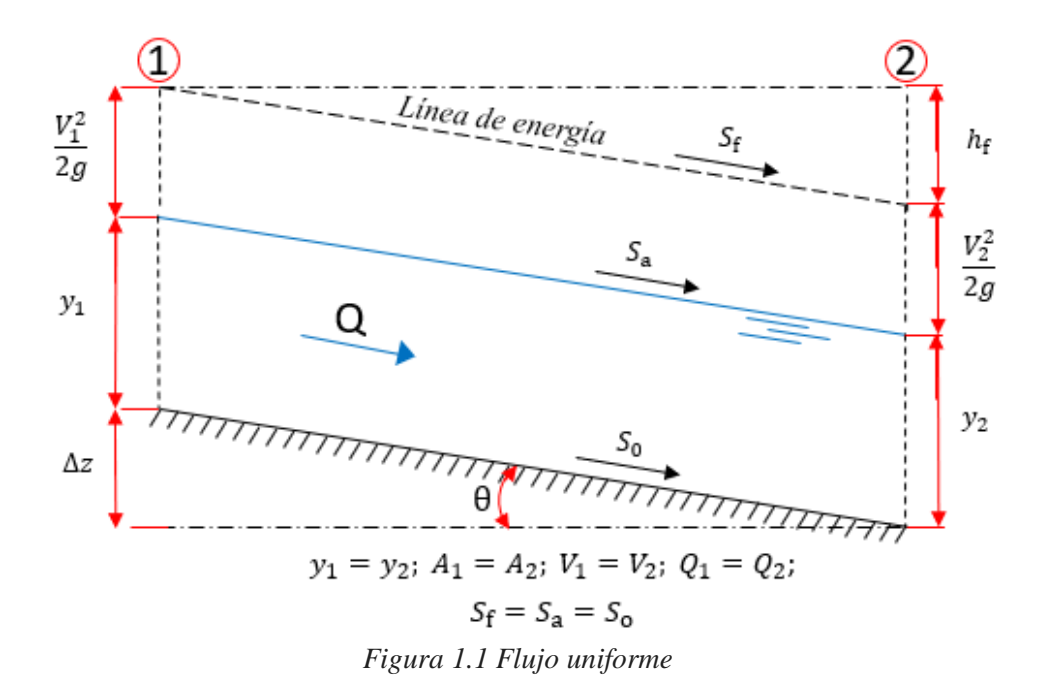

<span id="page-22-0"></span>Por otro lado, también existe el flujo variado, donde la velocidad media cambia a lo largo del canal. Los cambios de velocidad se pueden producir por una variación en la sección del canal, por un cambio en la pendiente o por una estructura hidráulica tal como una compuerta.

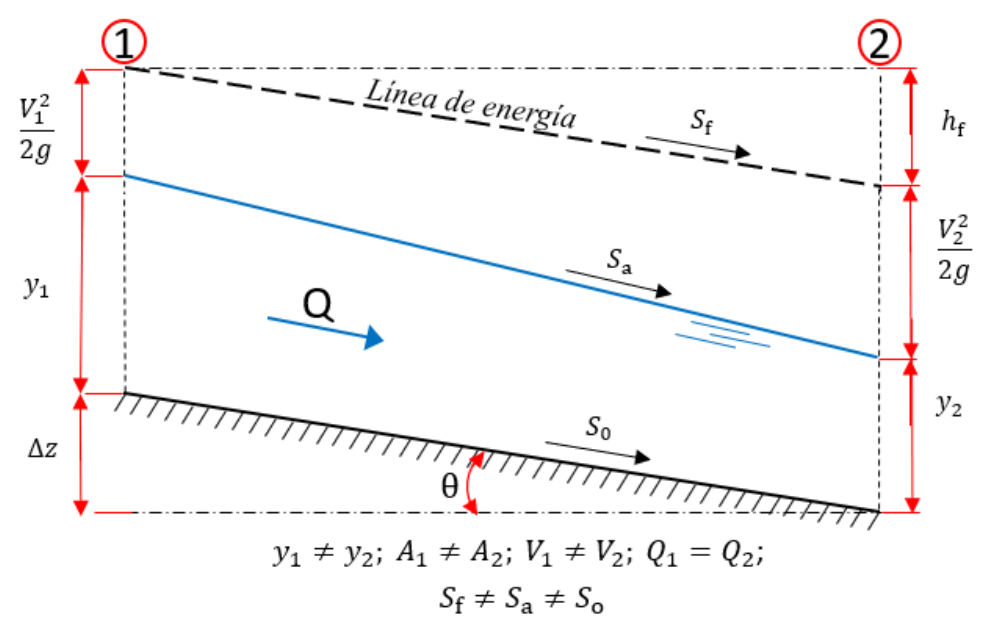

*Figura 1.2 Flujo variado permanente*

<span id="page-22-1"></span>A su vez, el flujo variado puede clasificarse en gradual, rápido y espacialmente variado. El flujo gradualmente variado es aquel en que el tirante cambia en forma gradual a lo largo del canal, en caso contrario, se tiene flujo rápidamente variado, donde el tirante cambia de manera drástica, mientras que, en el flujo espacialmente variado se modifican las características hidráulicas a lo largo del canal o de un tramo del mismo.

#### **1.1.6.2 Ecuación de continuidad**

Cuando el flujo sigue la dirección del eje del canal, y no hay aportaciones o salidas de líquido en el trayecto, el flujo de masa de agua a través de la sección transversal es  $\rho VA$ , donde  $\rho$  es la densidad del líquido,  $V$  la velocidad media en la sección y  $A$  su área hidráulica, sin embargo, considerando una densidad constante (flujo incompresible), la ecuación de continuidad para flujo unidimensional permanente en toda su longitud es:

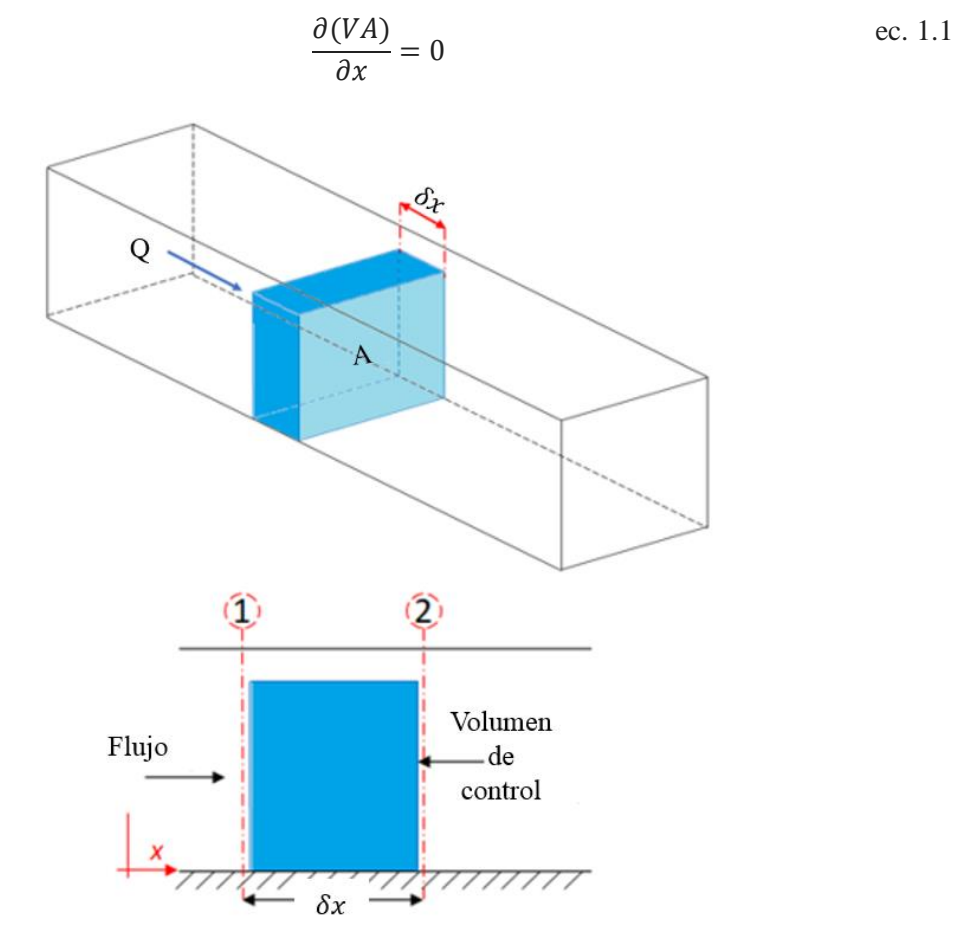

*Figura 1.3 Volumen de control para la ecuación de continuidad* 

<span id="page-23-1"></span>Que al integrar entre las secciones uno y dos que limitan al volumen de control de la figura 1.3, resulta que el gasto se mantiene constante en todo el canal, es decir se cumple la siguiente expresión:

$$
Q = Q_1 = Q_2 = V_1 A_1 = V_2 A_2
$$
ec. 1.2

#### <span id="page-23-0"></span>**1.1.6.3 Ecuación de la energía**

La energía total por unidad de peso que posee el agua en su movimiento, medida en cualquier punto de la línea corriente se expresa como la suma de la **carga de elevación** z desde un plano de referencia, la carga de presión en el fondo de la sección  $p/g \rho = y \cos(\theta)$ , y la carga de velocidad  $V^2/2g$ afectado por un coeficiente de energía cinética α que permite corregir el defecto de utilizar el valor

medio en lugar de la distribución real no uniforme de la velocidad, (ver figuras 1.1 y 1.2) de esta manera la carga total se expresa de la siguiente forma:

$$
H = z + y \cos \theta + \alpha \frac{V^2}{2g}
$$
ec. 1.3

No obstante, en el caso que el ángulo θ sea pequeño  $(θ ≤ 8°)$  se cumple que cos  $θ ≈ 1$ . Por otro lado, si se acepta que todas las partículas se desplazan de igual forma, puede considerarse que esta expresión es válida para cualquier sección de un flujo permanente. Esto significa que la suma de los tres últimos términos es igual en todas las secciones, por lo tanto, si se realiza un análisis entre dos secciones diferentes, se cumple la igualdad de  $H_1 = H_2$ . Sin embargo, por tratarse de un fluido imperfecto, es necesario considerar todas las pérdidas de carga  $h_f$  entre las secciones uno y dos, agregando al segundo miembro de la ecuación en la forma:

$$
z_1 + y_1 + \alpha_1 \frac{V_1^2}{2g} = z_2 + y_2 + \alpha_2 \frac{V_2^2}{2g} + h_f
$$
ec. 1.4

Donde:

- $h_f$ , es la pérdida de energía entre las dos secciones, en [m].
- <sup>1</sup> y 2, es la carga de posición a la entrada y salida de la sección de control, medida desde el plano de referencia hasta la plantilla de la sección, en [m].
- $y_1$  y  $y_2$ , es el tirante a la entrada y a la salida de la sección de control, en [m].
- $V_1$  y  $V_2$ , velocidad media en cada sección, en [m/s].
- $\alpha_1$  y  $\alpha_2$ , son el coeficiente de Coriolis, para considerar el efecto de la distribución irregular de la velocidad en cada sección, sin dimensiones.
- $g$ , aceleración de la gravedad en  $[m/s^2]$ .

#### <span id="page-24-0"></span>**1.1.6.4 Ecuación de la cantidad de movimiento**

Si una partícula de masa *m* se mueve experimentando un cambio de velocidad en un determinado tiempo, quiere decir que el origen de este fenómeno es una determinada fuerza *F* que, en general, es la resultante de un sistema de fuerzas que actúa sobre la partícula. Dicho de otro modo, la ecuación de cantidad de movimiento tiene sustento en una sumatoria de fuerzas que actúan sobre un volumen de control como se muestra en la figura 1.4, lo cual se representa como.

$$
F_{\rm p} + F_{\rm w} + F_{\rm v} = \rho \left[ (Q\beta V)_{2} - (Q\beta V)_{1} \right] \tag{e.1.5}
$$

Donde:

- $F_p$ , es la fuerza resultante de la presión  $F_1 F_2$  ejercida sobre las superficies de frontera del volumen de control, siendo  $F_1 = \rho g A_1 \bar{y}_1$  la fuerza que actúa en el primer tramo aguas arriba  $y F_2 = \rho g A_2 \bar{y}_2$  la que actúa en el segundo tramo aguas abajo.
- $\bullet$   $F_v$ , es la fuerza debida a la acción del esfuerzo cortante generado sobre las paredes del canal en el volumen de control. Esta fuerza puede ser expresada en términos de fricción pendiente.
- $F_w$ , es la fuerza de cuerpo debida al peso del volumen de control.
- $Q$ , es el gasto en la sección.
- $V$ , es el vector velocidad media en la sección.
- *β*, es el coeficiente de Boussinesq, para considerar el efecto de la distribución irregular de la velocidad en la sección en el cálculo de la cantidad de movimiento con la velocidad media.

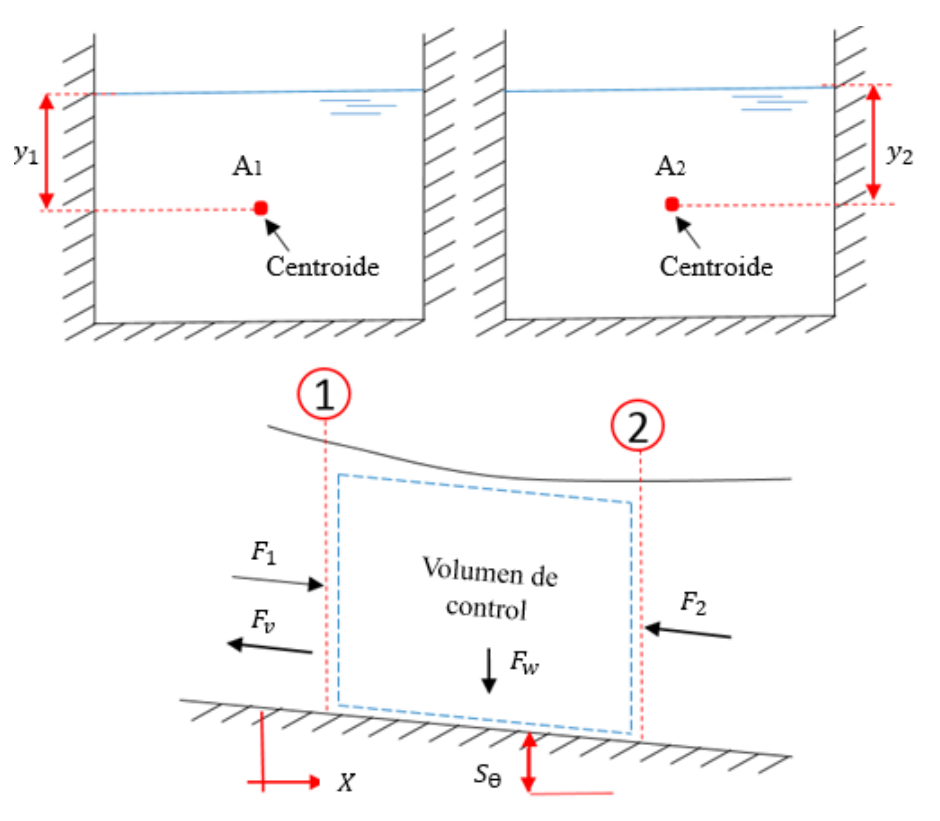

*Figura 1.4 Esquema de definición para la ecuación de momento*

<span id="page-25-1"></span>De esta forma, la cantidad de movimiento en una sección es igual a  $\rho Q \beta V$  y el último término de la ecuación representa el cambio en la cantidad de movimiento entre el flujo que entra y el que sale, por lo tanto, en un análisis de la ecuación de cantidad de movimiento entre la sección uno y dos, la expresión quedaría de la siguiente forma:

$$
\sum_{i=1}^{2} F = \rho Q (V_2 - V_1)
$$
ec. 1.6

#### <span id="page-25-0"></span>**1.1.6.5 Número de Fruode**

Las ecuaciones de la energía y continuidad permiten resolver, con relativa sencillez, los problemas de flujo a superficie libre, no obstante, otra forma de clasificar el flujo es por el nivel de tirante que se presenta, ya que esto indicará si se trata de un régimen crítico, subcrítico o supercrítico.

Una manera sencilla para conocer el régimen el régimen del flujo es a través del número de Fruode, se trata de un [número adimensional](https://es.wikipedia.org/wiki/N%C3%BAmero_adimensional) que relaciona el efecto de las fuerzas de inercia y las fuerzas de gravedad que actúan sobre un fluido y se expresa a través de la siguiente ecuación:

Comparación numérica y experimental de la apertura rápida de una compuerta

$$
F_{\rm R} = \frac{v}{\sqrt{gD_h}}
$$
ec. 1.7

Donde:

- $v$ , es la velocidad media en la sección del canal [m/s].
- $\bullet$  g, es la aceleración de la gravedad en [m/s<sup>2</sup>]
- $D_h$ , es la profundidad hidráulica (A/T) [m], siendo A el área de la sección transversal del flujo y T el ancho de la lámina libre.

En el caso de que:

- Sea  $F_R > 1$  el régimen del flujo será supercrítico
- Sea  $F_R = 1$  el régimen del flujo será crítico
- Sea  $F_R$  < 1 el régimen del flujo será supercrítico

### <span id="page-26-0"></span>**1.1.7 Flujo no permanente**

Existen varios factores que pueden alterar las condiciones de un flujo volviéndolo no permanente, estos cambios pueden generarse debido a errores de operación, acciones humanas, procesos o accidentes naturales, entre otros. En el caso de errores de operación, el flujo no permanente se puede producir por el cierre o apertura repentina de una compuerta, mientras que, en los casos de accidentes naturales, se puede originar por terremotos, deslizamientos de tierra sobre cuerpos de agua; y avalanchas en ríos o embalses. En el caso de acciones planificadas, se pueden presentar ondas de avenidas provocadas por el rompimiento de presas, diques o cualquier estructura de control (figura 1.5).

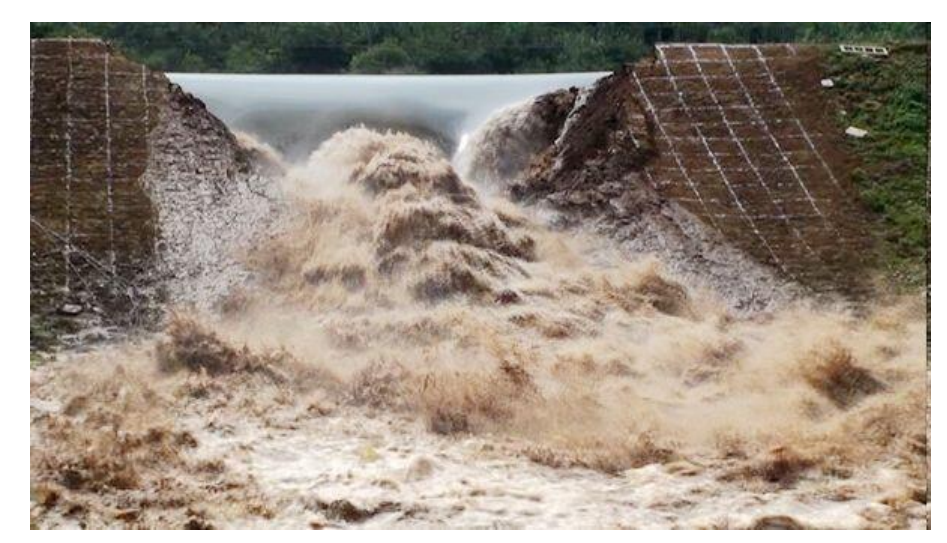

*Figura 1.5 Falla de presa por acumulación de agua debido a insuficiente capacidad de descarga*

<span id="page-26-1"></span>En el caso de un flujo no permanente, las condiciones del flujo varían con respeto al espacio y al tiempo, por lo general ocurre cuando se presenta una onda de traslación o una avenida dentro de un cauce. Su análisis suele ser más complejo que el de los flujos permanentes debido a que se utilizan ecuaciones diferenciales parciales para describir el comportamiento físico del flujo, ya que las variables dependientes (tirante y velocidad) están en función de más de una variable independiente (espacio y tiempo), sin embargo, debido a su complejidad, se recurre a métodos numéricos para dar solución a dichas ecuaciones, entre los métodos numéricos más utilizados están: método de diferencias finitas, volúmenes finitos, y elementos finitos.

Al igual que en el flujo estacionario, el flujo no permanente utiliza las tres leyes de conservación, masa, momento y energía para describir el comportamiento del fluido. Basta con conocer los parámetros de profundidad y velocidad para definir las condiciones de flujo en una sección transversal del canal. De esta manera, la situación del flujo puede describirse a través de dos ecuaciones, estas son: la de continuidad y momento tanto para flujos unidireccionales como bidimensionales, a estas ecuaciones también se les conoce como ecuaciones de Saint Venant (Chaudhry, 2008). Sin embargo, la deducción de estas ecuaciones parte de algunas suposiciones como:

- 1. La distribución de presión es hidrostática. Esta es una suposición válida si las líneas de corriente no tienen curvaturas pronunciadas.
- 2. La pendiente del canal es pequeña, por lo que la profundidad de flujo medida normalmente al fondo del canal o verticalmente son aproximadamente los mismos.
- 3. La velocidad de flujo en toda la sección transversal del canal es uniforme.
- 4. La sección transversal y la pendiente inferior no cambian a lo largo del tramo.
- 5. Las pérdidas de carga pueden calcularse utilizando la ecuación de Manning o Chezy, es decir, las pérdidas de carga para una velocidad de flujo dada en el flujo variable son las mismas que en el flujo permanente.

#### <span id="page-27-0"></span>**1.1.7.1 Ecuación de continuidad**

Para determinar la ecuación de continuidad en un flujo no permanente en una dirección, se supone un determinado volumen de control como se muestra en la figura 1.3, donde el flujo entre las secciones uno y dos sea no permanente y variado, es decir que tanto su velocidad como su tirante dependen de la distancia y del tiempo.

La ecuación de continuidad en una dimensión indica que la masa se conserva a lo largo de cualquier contorno cerrado, y se representa a través de la ecuación de Saint Venant en 1D:

$$
\frac{\partial A}{\partial t} + \frac{\partial Q}{\partial x} = q_l
$$
ec. 1.8

Donde:

- A, área de la sección transversal por donde pasa el flujo, en  $[m^2]$ .
- Q, es el gasto que pasa a través de una determinada sección del canal, en  $[m^3/s]$ .
- $\bullet$   $q_l$ , es la tasa volumétrica de entrada o salida por unidad de longitud del canal entre las secciones 1 y 2, en  $[m^2/s]$ .

Por otro lado, la ecuación de Saint Venant de continuidad para un análisis en dos dimensiones está dada por cualquiera de las siguientes expresiones:

$$
\frac{\partial h}{\partial t} + \frac{\partial h u}{\partial x} + \frac{\partial h v}{\partial y} = 0
$$
ec. 1.9

$$
\frac{\partial h}{\partial t} + \frac{\partial q_x}{\partial x} + \frac{\partial q_y}{\partial y} = 0
$$
ec. 1.9a

Donde  $h$  es el tirante,  $u \, v \, v$  son las velocidades horizontales promediadas en profundidad, de modo que el producto de  $u \circ v$  por el tirante, da como resultado un gasto unitario en la dirección  $x \circ y$ .

#### <span id="page-28-0"></span>**1.1.7.2 Ecuación de cantidad de movimiento**

La ecuación de cantidad y movimiento de Saint Venant para una sección de control, (ver figura 1.5) considera que las fuerzas que actúan sobre el volumen de control son las siguientes:

- $\bullet$   $F_1$ , es la fuerza de presión que actúa en el primer tramo aguas arriba, se calcula de la forma  $F_1 = \rho g A_1 \overline{y}_1$
- $\bullet$   $F_2$ , es la fuerza de presión que actúa en el segundo tramo aguas abajo, se calcula de la forma  $F_2 = \rho g A_2 \overline{y}_2$
- $\overline{y}_1$  y  $\overline{y}_2$  son la distancia vertical de la superficie libre del agua al centroide correspondiente.
- $\bullet$   $F_w$ , es la fuerza de cuerpo debida al peso del volumen de control.
- $\bullet$   $F_v$ , es la fuerza debida a la acción del esfuerzo cortante generado sobre las paredes del canal en el volumen de control . Esta fuerza puede ser expresada en términos de la pendiente de fricción.

Una vez conocidas las fuerzas actuantes dentro del volumen de control, se realiza en una dirección una sumatoria de todas las fuerzas participantes, y así es como se obtiene la ecuación de momento, la cual se representa a través de la siguiente expresión:

$$
\frac{\partial Q}{\partial t} + \frac{\partial}{\partial x} \left( \frac{Q^2}{A} + gI_1 \right) = gI_2 + gA(S_0 - S_f)
$$
ec. 1.10

Donde:

- $x$ , es la posición de la sección transversal analizada en  $[m]$ .
- $S<sub>o</sub>$ , es la pendiente de la plantilla del canal.
- $S_f$ , es la pendiente de fricción.
- $g$ , aceleración de la gravedad en  $[m/s^2]$ .
- $I_1$ , es el primer momento de área aguas arriba, que corresponde al producto del área de la sección transversal por la distancia que va desde centroide del área hasta la superficie libre del agua en  $[m * m^2]$ .
- $I_2$ , es el primer momento de área aguas abajo en  $[m * m^2]$ .

Por otro lado, para la deducción de la ecuación de momento para flujo no permanente en dos dimensiones, se parte de los términos de aceleración local y aceleración convectiva. La primera, representa la variación de la velocidad con el tiempo en un punto específico  $\partial u/\partial t$  y  $\partial v/\partial t$ . mientras que, la aceleración convectiva con términos,  $u\partial u/\partial x$ ,  $u\partial v/\partial x$ ,  $v\partial u/\partial y$  y  $v\partial v/\partial y$  representan el efecto del transporte con el flujo del gradiente de la velocidad, y desde el punto de vista matemático son los responsables de la no-linealidad del sistema de ecuaciones.

La suma de la aceleración local y la convectiva es la derivada material o total, que representa la aceleración total de las partículas del fluido. La simplificación de estas ecuaciones se representan de la siguiente manera:

$$
\frac{\partial uh}{\partial t} + \frac{\partial u^2 h}{\partial x} + g \frac{\partial h^2}{\partial x^2} + \frac{\partial uvh}{\partial y} = gh(S_{ox} - S_{fx}) + \frac{\partial h}{\partial x \rho} T_{xx} + \frac{\partial h}{\partial y \rho} T_{xy} \quad \text{e.c.1.11a}
$$

$$
\frac{\partial v h}{\partial t} + \frac{\partial u v h}{\partial x} + \frac{\partial v^2 h}{\partial y} + g \frac{\partial h^2}{\partial y \, 2} = gh(S_{oy} - S_{fy}) + \frac{\partial h}{\partial x \, \rho} T_{xy} + \frac{\partial h}{\partial y \, \rho} T_{yy}
$$
ec.1.11b

Donde:

- $h$ , es el tirante del flujo, en  $[m]$ .
- $u y v$ , son las velocidades horizontales promediadas en profundidad, en  $[m/s]$ .
- $g$ , es la aceleración de la gravedad en  $[m/s^2]$ .
- $S_{ox}$  y  $S_{oy}$ , son la pendiente de la plantilla del canal en las direcciones  $x \in y$ .
- $\rho$ , es la densidad del agua en [kg/m<sup>3</sup>].
- $S_{fx}$  y  $S_{f\nu}$ , son la pendiente de fricción en las direcciones  $x \in y$ .
- $T_{xx}$ ,  $T_{xy}$  y  $T_{yy}$ , son los esfuerzos de turbulencia.

Como  $u \, y \, v$  son componentes de velocidad con distribución vertical uniforme, se pueden obtener a partir de una integración en la vertical como se muestra a continuación:

$$
u = \frac{1}{h} \int_{Z_0}^{Z_0 + h} u \, dz
$$
ec. 1.12a

$$
v = \frac{1}{h} \int_{Z_0}^{Z_0 + h} v \, dz
$$
ec. 1.12b

Las pendientes de fricción pueden ser calculadas a través de las siguientes ecuaciones:

$$
S_{fx} = \frac{u\sqrt{u^2 + v^2} n^2}{h^{4/3}}
$$
ec. 1.13a

$$
S_{fy} = \frac{v\sqrt{u^2 + v^2} n^2}{h^{4/3}}
$$
ec. 1.13b

Donde *n* es el coeficiente de fricción de Manning.

Los esfuerzos de turbulencia  $T_{xx}$ ,  $T_{xy}$  y  $T_{xy}$ , dependen de la viscosidad turbulenta  $v_t$ , como:

$$
T_{xx} = 2\rho v_t \frac{\partial u}{\partial x}
$$
ec. 1.14

$$
T_{xy} = 2\rho v_t \frac{\partial v}{\partial y}
$$
ec. 1.15

$$
T_{xy} = \rho v_t \left( \frac{\partial u}{\partial y} + \frac{\partial v}{\partial x} \right)
$$
ec. 1.16

Aunque la mayoría de los modelos para la resolución de las ecuaciones de flujo en superficie libre no incluyen un modelo de turbulencia, este efecto se considera en el término de fricción contra el fondo. Por otro lado, también existen otros modelos que utilizan un coeficiente de viscosidad turbulenta constante. En muchas aplicaciones los términos de las tensiones turbulentas suelen ser despreciables comparados con otros términos, sin embargo, en el programa de modelación numérica empleado para este trabajo, sí se considera este fenómeno.

La turbulencia, o fluctuaciones de las partículas alrededor de una trayectoria media, se puede describir físicamente como una serie de movimientos en forma de vórtice cuya distribución es ampliamente aleatoria y no permanente en el tiempo.

La viscosidad turbulenta se calcula mediante modelos de turbulencia específicos para las ecuaciones de aguas someras promediadas en profundidad, este valor puede ser calculado a través de un modelo parabólico, de longitud de mezcla, o de tipo  $k - \varepsilon$  de Rastogi y Rodi.

## <span id="page-30-0"></span>**1.2 Compuertas**

Tanto el control del nivel del agua como la regulación de descargas son necesarios para la operación y servicio óptimo de un embalse, para ello se utilizan estructuras hídráulicas de control, como vertedores o compuertas.

La estructura de una compuerta consiste en una placa móvil, plana o curva, que al levantarse permite graduar la altura del orificio que se va descubriendo, y al mismo tiempo permite controlar la descarga producida (Sotelo, 1997).

En el caso de un canal, la apertura se realiza entre el piso del canal y el borde inferior de la compuerta, por lo que su ancho coincide con el del canal; en estas condiciones el flujo puede considerarse bidimensional. Tanto el gasto como las características hidráulicas de su descarga, se pueden conocer a partir del estudio de una red de flujo que explica con claridad la contracción que experimenta el chorro descargado por el orificio de una cierta altura, hasta alcanzar el valor de  $y_1$  que se obtiene del producto de la abertura de la compuerta  $a$  por un coeficiente de contracción  $C_c$ , por otro lado, la distancia horizontal L que va desde el plano de la compuerta vertical hasta la sección contraída se calcula con la expresión:

$$
L = \frac{a}{C_c}
$$
ec. 1.17

Dicha distancia indica el momento en que las líneas de corriente se vuelven horizontales, y tienden a acercarse entre sí, provocando que se presente la velocidad de mayor magnitud como se muestra en la figura 1.6.

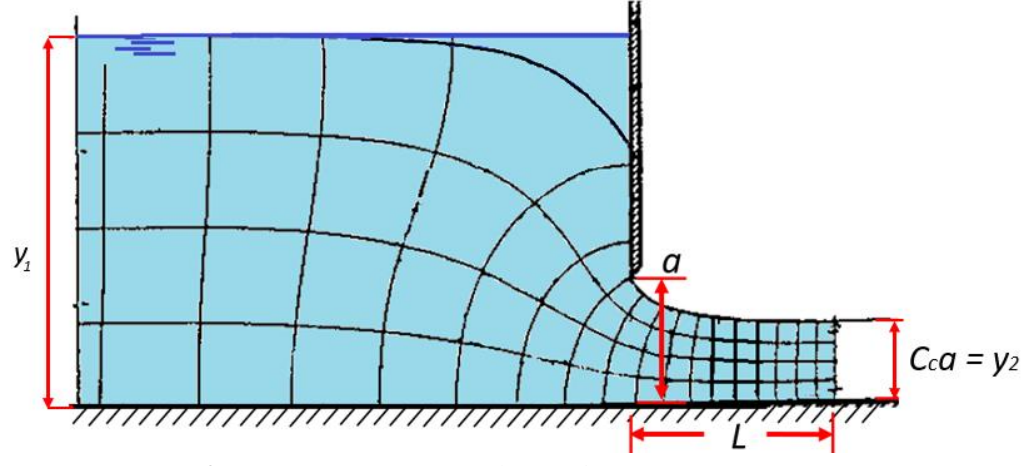

*Figura 1.6 Líneas corriente para el caso de una compuerta*

<span id="page-31-0"></span>Además, debido al fenómeno de contracción y la fricción con el piso, se produce una pérdida de carga  $\Delta h_r$  que influye en el cálculo del gasto. Asimismo, a medida que decrece la carga de velocidad con que llega el agua en el canal aguas arriba de la compuerta, la relación  $y_1/a$  disminuye.

Las ecuaciones para obtener el gasto a través de compuertas planas son las siguientes:

$$
Q = C_d B a \sqrt{2gy_1}
$$
ec. 1.18a

Donde  $B$  es el ancho del canal, y  $C_d$  es el coeficiente de descarga que para ser calculado involucra un coeficiente de velocidad  $C_v$ .

$$
C_d = \frac{C_c C_v}{\sqrt{1 + \frac{aC_c}{y_1}}}
$$
ec. 1.18b

Los coeficientes de velocidad, contracción y descarga se han obtenido de manera experimental a través de elaboradas investigaciones; sin embargo, sus valores dependen de la geometría del flujo y del número de Reynolds.

Otro caso de aplicación de compuertas es en los sistemas de riego, los cuales por lo general funcionan de forma continua de acuerdo a la cantidad de agua requerida por los usuarios, sin embargo, hay ocasiones en que se presentan cambios abruptos en las condiciones de operación, es entonces cuando se requiere la participación de estructuras de control que permitan mantener los niveles de agua y descargas dentro del sistema a través del cierre progresivo y suave del canal, de tal manera que se generen los tirantes deseados en los diferentes tramos del canal, evitando la presencia de ondas transitorias que provoquen desbordamientos o daños físicos en la estructura del canal hasta establecer condiciones de descarga nulas (figura 1.7).

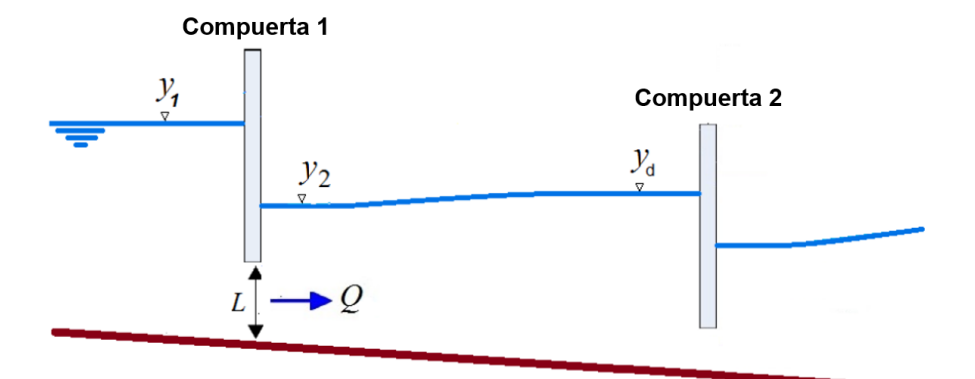

*Figura 1.7 Localización de compuertas en un canal de un sistema de riego*

<span id="page-32-1"></span>También existen varios tipos de compuertas que operan dentro de los sistemas de riego, estas son: compuertas inferiores y superiores. Las compuertas inferiores son compuertas móviles que permiten que el agua fluya por debajo de ellas, mientras que, las superiores son compuertas móviles que permiten que el agua fluya sobre ellas, funcionando como una especie de vertedor móvil.

# <span id="page-32-0"></span>**1.3 Métodos numéricos**

Cuando se emplean las matemáticas para describir situaciones del mundo real, a menudo se tienen problemas que no pueden ser resueltos de manera analítica, por esta razón es necesario emplear un *análisis numérico* que, mediante el uso de algoritmos iterativos proporcionen soluciones numéricas a problemas en los cuales la matemática analítica resulta poco eficiente y en consecuencia no pueda ofrecer una solución. En particular a estos algoritmos se les denomina *métodos numéricos.*

Un método numérico es un procedimiento mediante el cual se obtiene, casi siempre de manera aproximada, la solución de ciertos problemas realizando cálculos puramente aritméticos y lógicos (operaciones aritméticas elementales, cálculo de funciones, consulta de una tabla de valores, cálculo preposicional, etc.). Tal procedimiento consiste en una lista finita de instrucciones precisas que especifican una secuencia de operaciones algebraicas y lógicas (algoritmo), que producen una aproximación de la solución del problema con una cierta cota de error, a esta operación cíclica de mejora del valor se le conoce como iteración.

La eficiencia en el cálculo de dicha aproximación depende, en parte, de la facilidad de implementación del algoritmo y de las características especiales y limitaciones de los instrumentos de cálculo (las computadoras). En general, al emplear estos instrumentos de cálculo se introducen errores llamados de redondeo.

En hidráulica existen diferentes métodos destinados a la modelación de flujo en superficie libre, estos métodos se caracterizan por la integración numérica de ecuaciones diferenciales parciales hiperbólicas y son: método de diferencias finitas; método de los elementos finitos, y método de volúmenes finitos (Diagrama 1.2).

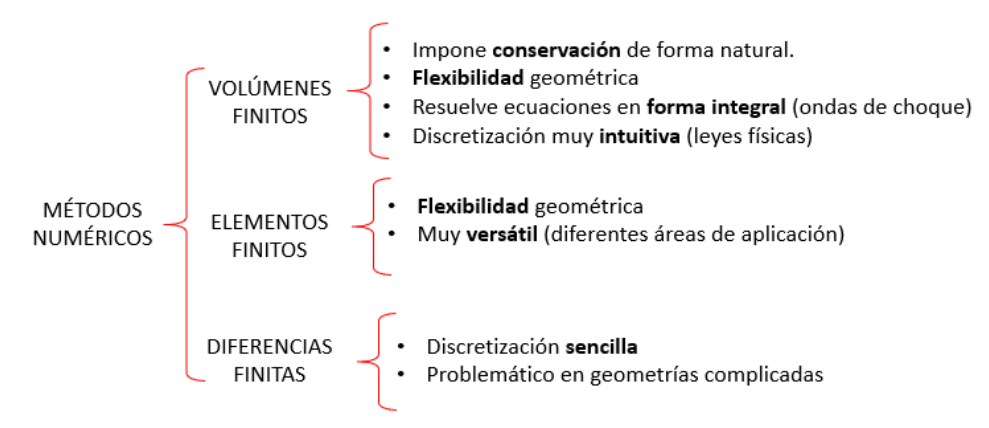

*Diagrama 1.2 Ventajas de cada uno de los métodos numéricos*

#### <span id="page-33-0"></span>**1.3.1 Método de diferencias finitas**

Este método es de carácter general que permite la resolución aproximada de ecuaciones diferenciales en derivadas parciales definidas en un dominio finito. Es de una gran sencillez conceptual y constituye un procedimiento muy adecuado para la resolución de una ecuación en una, dos o tres dimensiones.

El método consiste en una aproximación de las derivadas parciales por expresiones algebraicas con los valores de la variable dependiente en un número finito de puntos seleccionados en el dominio. La técnica fundamental para los cálculos numéricos se basa en aproximar  $f(x)$  mediante un polinomio cerca de  $x = x_0$  (figura 1.8). Una de las aproximaciones clásicas es mediante la serie de Taylor, la cual permite, aparte de la aproximación de las derivadas, el cálculo del error en la aproximación mediante su fórmula del residuo.

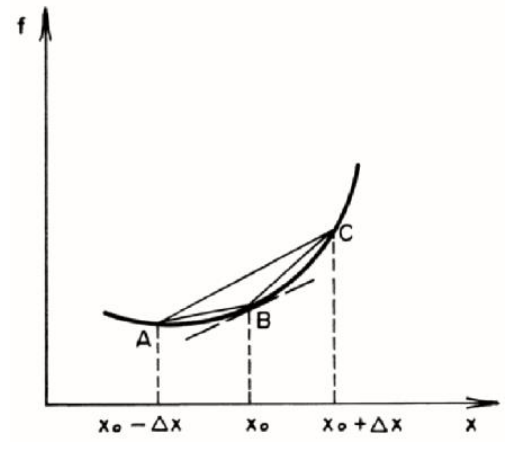

*Figura 1.8 Aproximación por diferencias finitas*

<span id="page-33-1"></span>Como resultado de la aproximación, la ecuación diferencial parcial que describe el problema es remplazada por un número finito de ecuaciones algebraicas, en términos de los valores de la variable dependiente en los puntos seleccionados. El valor de los puntos seleccionados se convierte en las incógnitas. La solución del sistema de ecuaciones algebraico permite obtener la solución aproximada en cada punto seleccionado de la malla (figura 1.9).

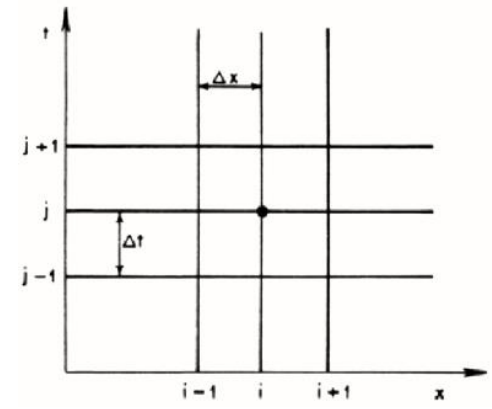

*Figura 1.9 Malla para el método de diferencias finitas*

### <span id="page-34-1"></span><span id="page-34-0"></span>**1.3.2 Método de los elementos finitos**

El MEF (método de los elementos finitos) es un método numérico para la resolución de ecuaciones diferenciales, utilizado en diversos problemas de ingeniería y física. El método se basa en dividir el cuerpo, estructura o dominio (medio continuo) sobre el que están definidas ciertas ecuaciones integrales que caracterizan el comportamiento físico del problema, en una serie de subdominios no intersectantes entre sí, denominados elementos finitos. El conjunto de elementos finitos forma una partición del dominio también llamada discretización, esto permite reducir un número infinito de incógnitas del problema a uno con un número finito de incógnitas.

Dentro de cada elemento se distinguen una serie de puntos representativos llamados nodos. Dos nodos son adyacentes sí pertenecen al mismo elemento finito, además, un nodo sobre la frontera de un elemento finito puede pertenecer a varios elementos. El conjunto de nodos considerando sus relaciones de adyacencia se conoce como malla (figura 1.10).

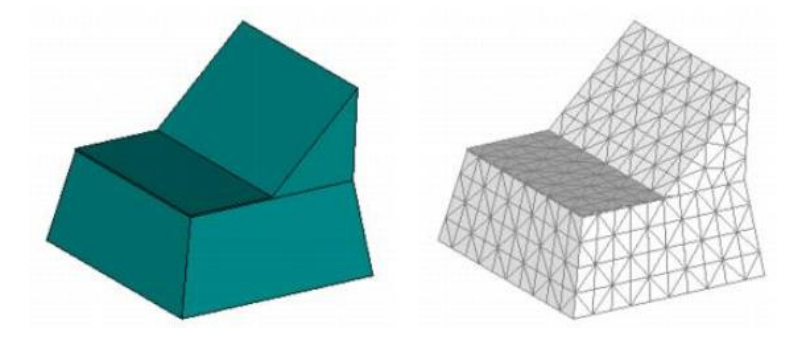

*Figura 1.10 Discretización de objeto sólido*

<span id="page-34-2"></span>Los cálculos se realizan sobre una malla o discretización creada a partir del dominio con programas generadores de mallas, en una etapa previa a los cálculos que se denomina pre-proceso. De acuerdo con estas relaciones de conectividad se relaciona el valor de un conjunto de variables incógnitas definidas en cada nodo y denominadas grados de libertad.

El conjunto de relaciones entre el valor de una determinada variable entre los nodos se puede escribir en forma de sistema de ecuaciones lineales, la matriz de dicho sistema de ecuaciones se llama matriz de rigidez del sistema. El número de ecuaciones de dicho sistema es proporcional al número de nodos.

Típicamente, el método del elemento finito se programa computacionalmente para calcular el campo de desplazamientos y, posteriormente, a través de relaciones cinemáticas y constitutivas, las deformaciones y tensiones respectivamente, cuando se trata de un problema de mecánica de sólidos deformables o más generalmente un problema de mecánica del medio continuo. Además, el método es fácilmente adaptable a problemas de difusión del calor, de mecánica de fluidos para calcular campos de velocidades y presiones, o de campo electromagnético.

## <span id="page-35-0"></span>**1.3.3 Método de los volúmenes finitos**

El método de los volúmenes de control finitos permite discretizar y resolver numéricamente ecuaciones diferenciales. Es un método alternativo a los de diferencias finitas y elementos finitos. La elaboración de este método considera una malla de discretización del espacio fluido. En torno a cada punto de esta malla se construye un volumen de control que no se traslapa con los de los puntos vecinos. De esta forma el volumen total de fluido resulta ser igual a la suma de los volúmenes de control considerados.

La ecuación diferencial a resolver se integra sobre cada volumen de control, lo cual entrega como resultado una versión discretizada de dicha ecuación. Para realizar la integración se requiere especificar perfiles de variación de la variable dependiente entre los puntos de la malla, de modo de poder evaluar las integrales resultantes. La principal propiedad del sistema de ecuaciones discretizadas resultante, es que la solución obtenida satisface en forma exacta las ecuaciones de conservación consideradas, independientemente del tamaño de la malla.

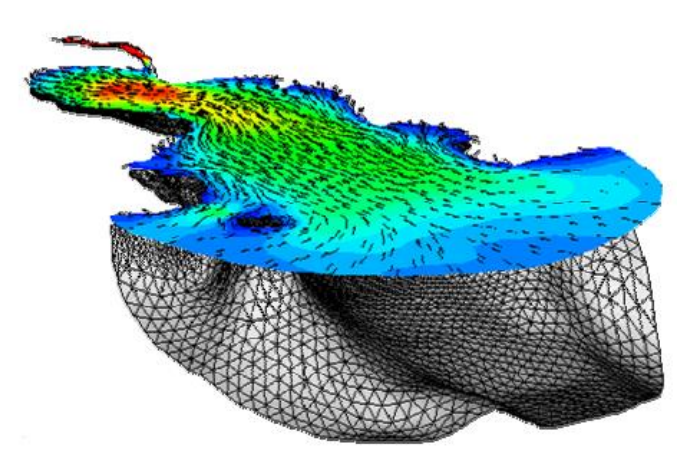

<span id="page-35-1"></span>*Figura 1.11 Modelación de flujo en superficie libre a través del método de volúmenes finitos*
Comparación numérica y experimental de la apertura rápida de una compuerta Comparación numérica y experimental de la apertura rápida de una compuerta

# **Capítulo 2 Parte experimental**

A continuación, se explica cada una de las pruebas realizadas, además se da a conocer el equipo y el material utilizado para la generación del frente de onda, así como el método y dispositivo utilizado para realizar las mediciones de los diferentes tirantes durante la ejecución del experimento.

## **2.1 Descripción del experimento**

En el laboratorio de Hidráulica y Mecánica de Fluidos de la Escuela Técnica Superior de Ingenieros de Caminos, Canales y Puertos de Barcelona de la Universidad Politécnica de Catalunya, se elaboró un dispositivo que permitiera la reproducción experimental de un frente de onda a través de la apertura rápida de una compuerta, a continuación, se detallan las características de la instalación.

Se trata de un canal de pendiente horizontal, que dispone de cajeros de vidrio que permiten la visualización del flujo en su interior, cuenta con una sección transversal rectangular continua, con un ancho de 0.6 m. La instalación consiste en un recinto cerrado de 1.44 m de longitud, con una compuerta deslizante de 2 cm de espesor, cuyo eje está situado a 0.47 m del contorno de cierre del extremo aguas arriba y con un recinto aguas abajo de la compuerta de longitud de 0.96 m (figura 2.1 y 2.2).

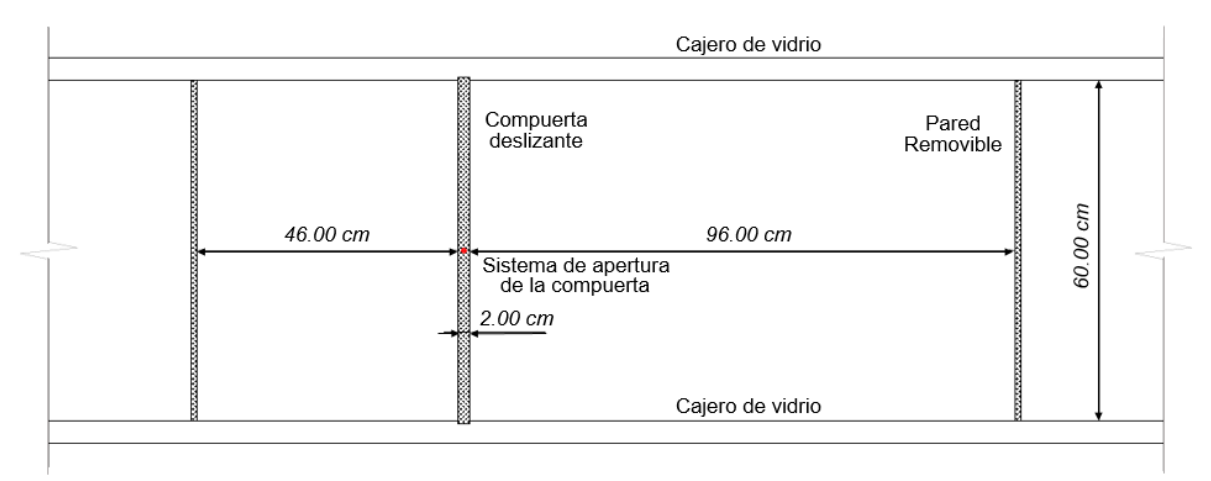

*Figura 2.1 Instalación vista en planta*

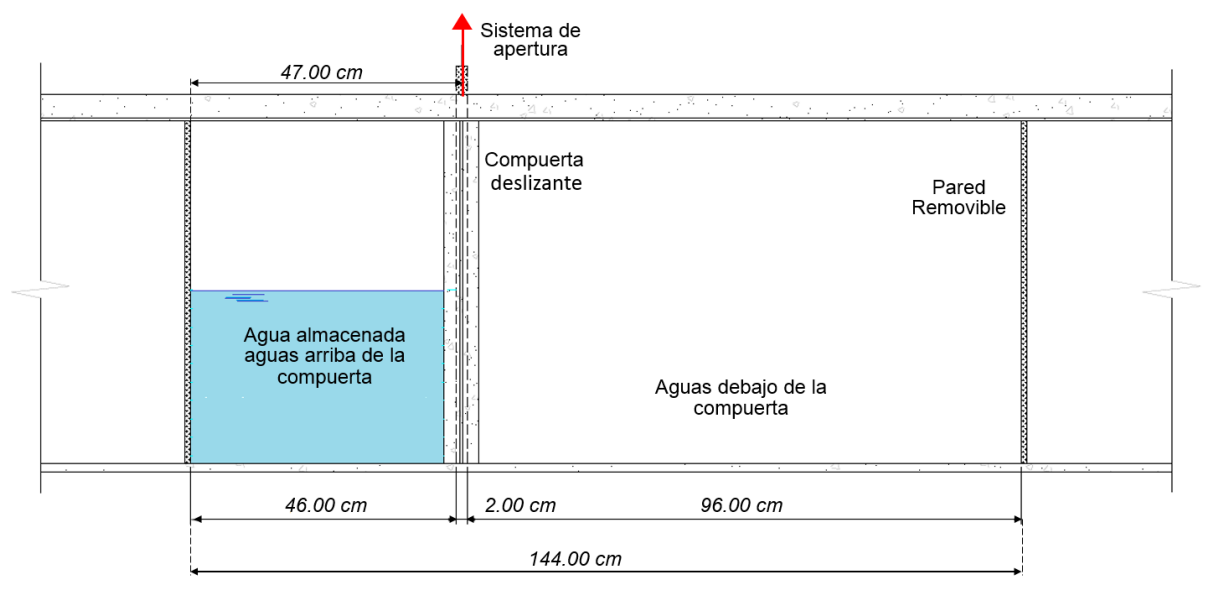

*Figura 2.2 Instalación vista en perfil*

La compuerta consiste en una plancha de metacrilato rectangular sujeta a un sistema de contrapeso y poleas que posibilita una apertura instantánea. El sistema de izado permite repetir el experimento varias veces, haciendo posible una apertura rápida de la compuerta garantizando un frente de onda lo más rápidamente variable posible, además garantiza la misma fuerza de izado en todos los ensayos con la finalidad de realizar ensayos comparables entre sí (figura 2.3).

El sistema de apertura de la compuerta consiste en un cable de acero de 5 mm de diámetro sujeto a la compuerta con un extremo y por el otro unido a dos bloques cilíndricos de concreto de aproximadamente 35 kg, mediante un sistema de poleas (figura 2.4). Además, se tiene un soporte que sostiene los bloques cilíndricos que permite mantener la compuerta cerrada. El mecanismo permite hacer caer del soporte los bloques de concreto, provocando el izado súbito de la compuerta (figura 2.5).

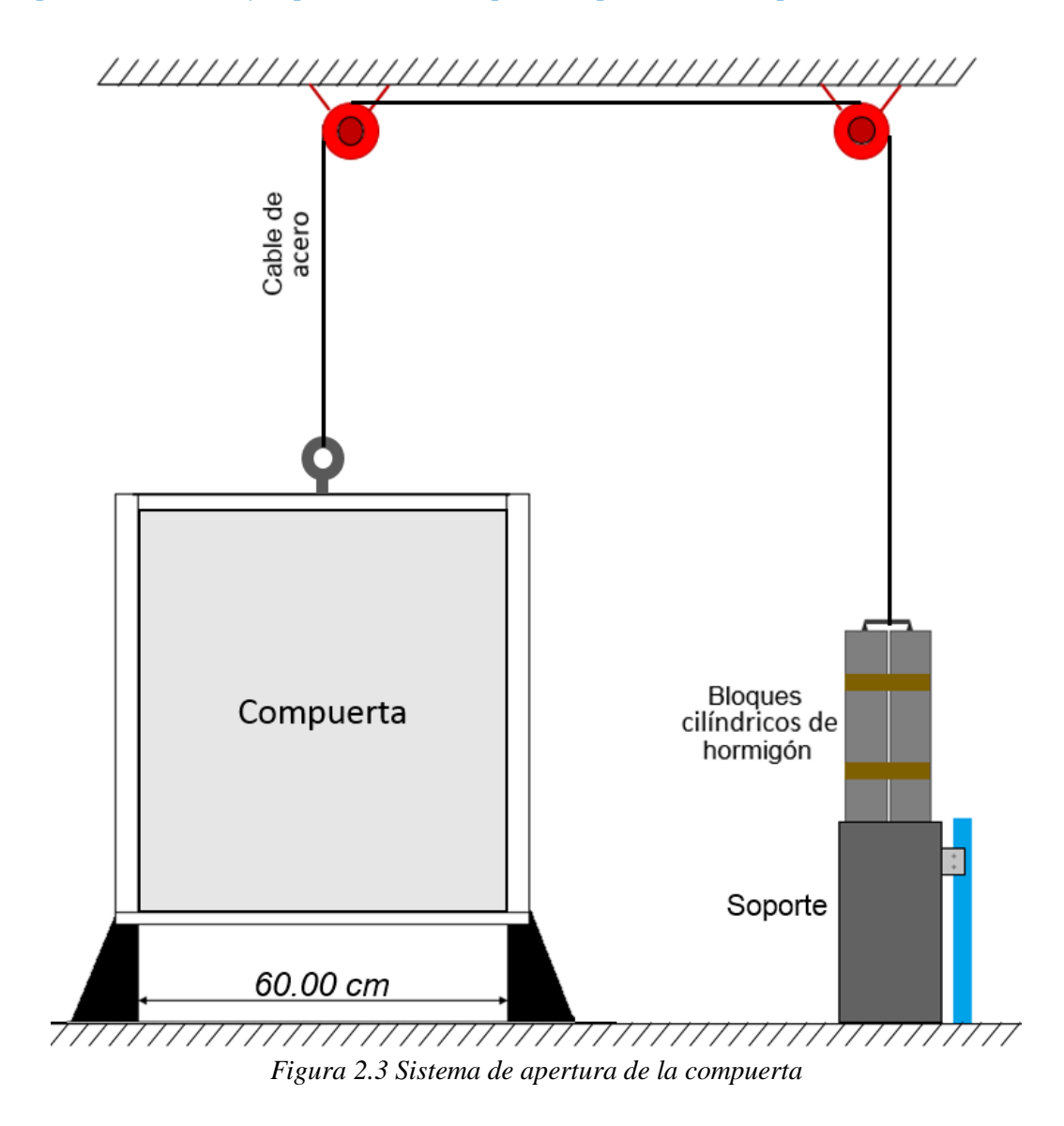

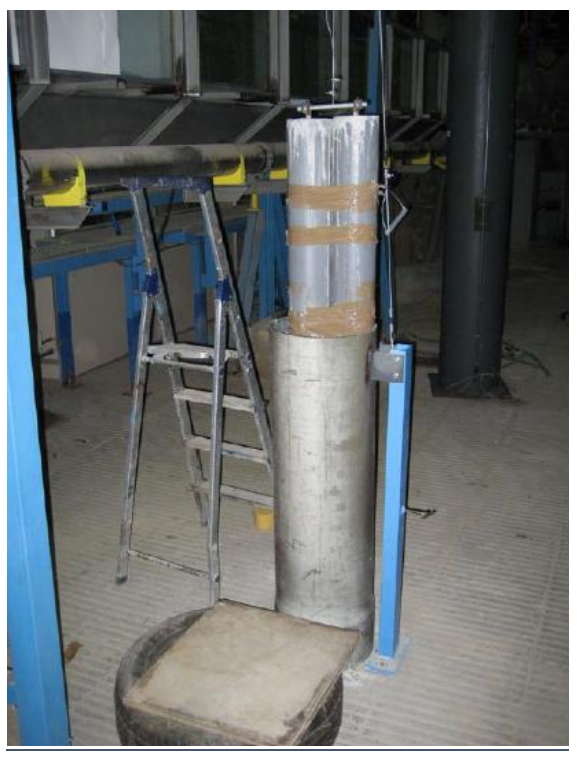

*Figura 2.4 Perfil del recinto de ensayo con sistema de contrapeso y poleas conectado a compuerta.*

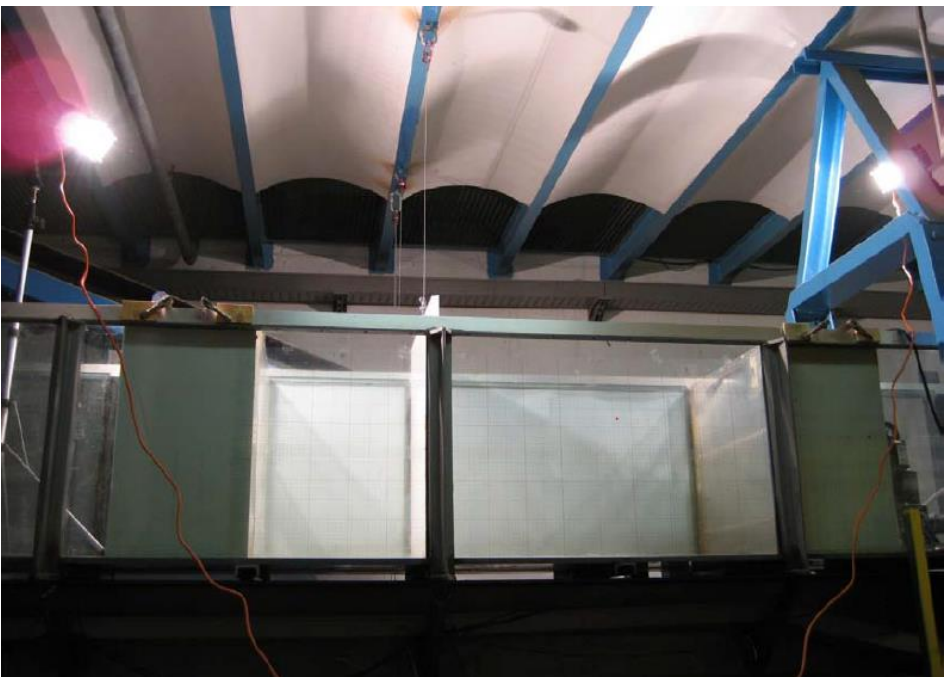

*Figura 2.5 Contrapeso para el izado de la compuerta*

Con el sistema descrito se realizaron diferentes ensayos con diferentes configuraciones, en este trabajo únicamente se describirán y simularán tres de ellos. De esta manera, en los experimentos caso uno y dos se retiró la pared removible del extremo aguas abajo (figura 2.1) para evitar que el flujo de agua no encontrara ningún obstáculo y así evitar que se produjeran rebotes del frente de onda hacia

aguas arriba. Por otro lado, para el caso tres no se retiró la pared removible y en la sección aguas abajo se colocó un tirante inicial de 5 cm (tabla 2.1 y figura 2.8).

## **2.2 Equipo de medición**

Debido a que el experimento se trata de un fenómeno de comportamiento rápidamente variable, se utiliza una cámara de alta resolución MotionPro RedLake Midas, que proporciona una serie de imágenes continuas del experimento. La cámara se configuró para una captura de 100 imágenes por segundo, suficientes para captar con detalle el fenómeno, dando como resultado imágenes capturadas en secuencias temporales de perfiles de la superficie de agua y de tirantes. Por otra parte, el canal fue dividido entre cinco y siete secciones de control de tal manera que las imágenes fueron procesadas para determinar en cada punto de control la altura de la superficie de agua adyacente al cristal.

Además, se colocó una malla milimetrada en el cristal anterior del recinto que permite calcular la función de transformación de tirante en pixeles a tirante en metros en cada una de las secciones de control, esto último se logró a través de un código programado en Matlab que toma en cuenta la altura de agua en pixeles en la posición de cada sección.

### **2.3 Descripción de los ensayos realizados**

Para el caso 1 y 2, se retiró la pared del extremo aguas abajo para que el flujo de agua no se encontrara con ningún obstáculo y así evitar que se produjeran rebotes de onda del frente hacia aguas arriba. De esta manera en la tabla se establecen las condiciones iniciales para cada uno de los casos.

| Tubia 2.1 Condiciones iniciales de cuda caso |                            |                        |          |  |  |  |  |
|----------------------------------------------|----------------------------|------------------------|----------|--|--|--|--|
| Caso                                         | Tirante aguas arriba de la | Tirante aguas abajo de | N° de    |  |  |  |  |
|                                              | compuerta, lhu (m)         | la compuerta, lhd (m)  | imágenes |  |  |  |  |
|                                              | 0.30                       | 0.00 <sub>m</sub>      | 410      |  |  |  |  |
|                                              | 0.30                       | 0.00 <sub>m</sub>      | 395      |  |  |  |  |
|                                              | 0.30                       | 0.05 <sub>m</sub>      | 2030     |  |  |  |  |

*Tabla 2.1 Condiciones iniciales de cada caso*

Como se mencionó anteriormente, se establecieron secciones de control para determinar la superficie libre del agua mediante el análisis de imágenes. La ubicación de dichas imágenes se muestran en las tablas 2.2 y 2.3

Tabla 2.2 Ubicación de los sensores de control respecto al extremo aguas arriba del recinto. Caso uno y dos.

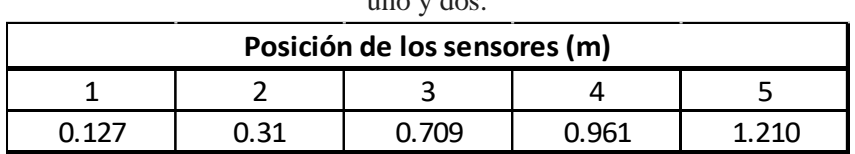

|       |       |       | tres.                        |       |         |     |
|-------|-------|-------|------------------------------|-------|---------|-----|
|       |       |       | Posición de los sensores (m) |       |         |     |
|       |       |       |                              |       |         |     |
| በ 127 | 0.310 | 0.663 | 0.861                        | 1 በ62 | 1 1 6 1 | 262 |

*Tabla 2.3 Ubicación de los sensores de control respecto al extremo aguas arriba del recinto. Caso* 

Es importante mencionar que durante los ensayos con fondo seco los tirantes aguas abajo no podían ser completamente cero, sino del orden de unos cuantos milímetros, esto debido a pequeñas fugas de agua existentes en la compuerta. Se dispone de medidas de dichos niveles por lo que es posible tenerlos en cuenta para una simulación más precisa. Con la finalidad de analizar el arrastre del flujo para en el caso dos, aguas abajo de la compuerta se colocó un prisma sólido de sección cuadrada de acero sobre el centro de simetría del canal, y a 0.965 *m* del extremo aguas arriba del recinto. Las dimensiones del prisma eran de 0.06 *cm* de lado y altura de 20.00 *cm*, con una masa de 5.641 *kg* (tabla 2.1 y figura 2.7).

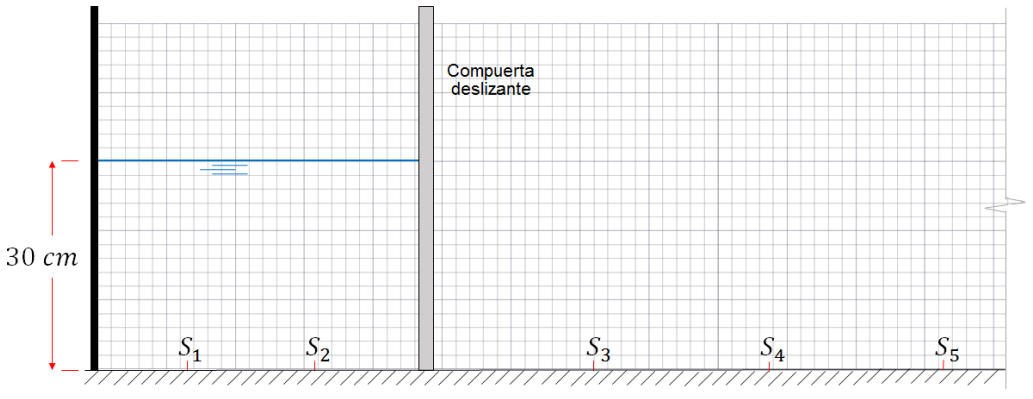

*Figura 2.6 Ejemplo de las condiciones iniciales del caso 1*

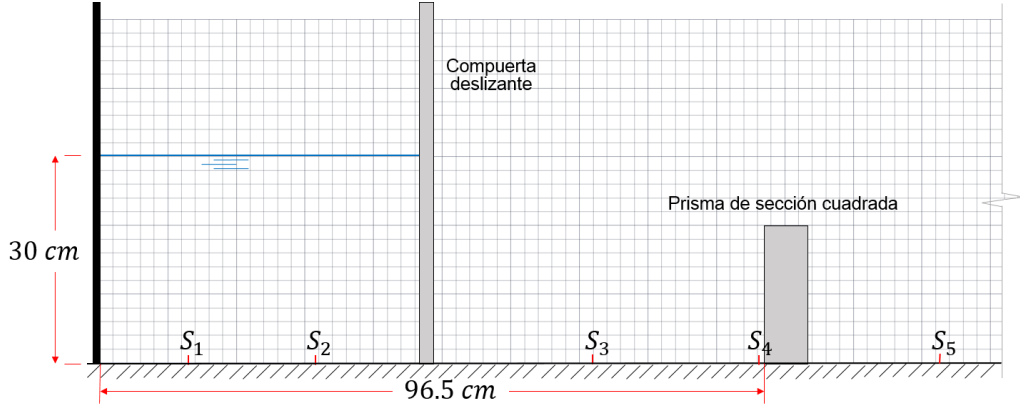

*Figura 2.7 Ejemplo de las condiciones iniciales del caso 2*

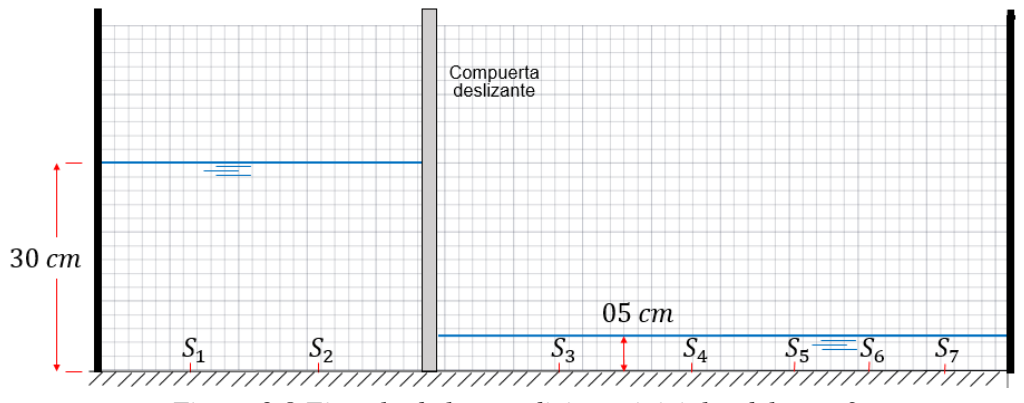

*Figura 2.8 Ejemplo de las condiciones iniciales del caso 3*

#### **2.4 Leyes de apertura de la compuerta**

A través del análisis y tratamiento de la secuencia de imágenes digitalizadas se determinaron las leyes de apertura de la compuerta para cada caso. En la gráfica 2.1 se muestran las leyes de apertura de la compuerta para los diferentes ensayos desplazadas al mismo origen de tiempo (la línea continua de color azul corresponde al caso en que no hay prisma sólido aguas abajo de la compuerta, mientras que la línea formada por los puntos rojos corresponde al caso en que hay prisma sólido aguas abajo de la compuerta.)

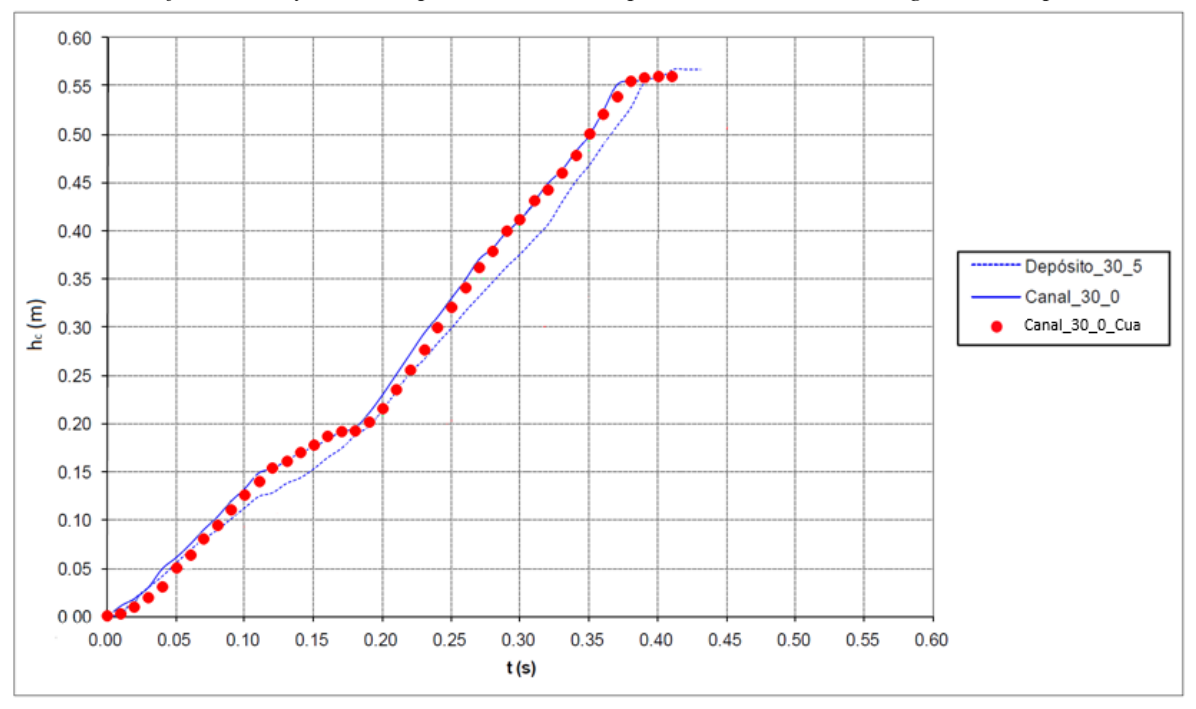

*Gráfica 2.1 Leyes de la apertura de la compuerta con el mismo origen de tiempo*

#### **2.5 Perfil de la superficie libre del agua**

A continuación, se muestran las gráficas que representan la evolución temporal de los niveles de agua registrados en cada una de las secciones para cada uno de los diferentes casos. En dichas gráficas se puede apreciar el comportamiento ondulante del perfil de la superficie de agua en la vertical de cada sensor.

### **2.5.1 Caso uno**

Para los puntos medidos aguas arriba de la compuerta, las verticales de las secciones  $S_1$ y  $S_2$  decrecen de una manera similar a lo largo del tiempo (figura 2.2). Por otro lado, los puntos de medida aguas abajo  $S_3$ ,  $S_4$  y  $S_5$  permanecen en seco hasta que el flujo llega a ellos, momento en el que se presenta un incremento repentino de niveles que nuevamente se irán decreciendo a través del tiempo (figura 2.3 y 2.4).

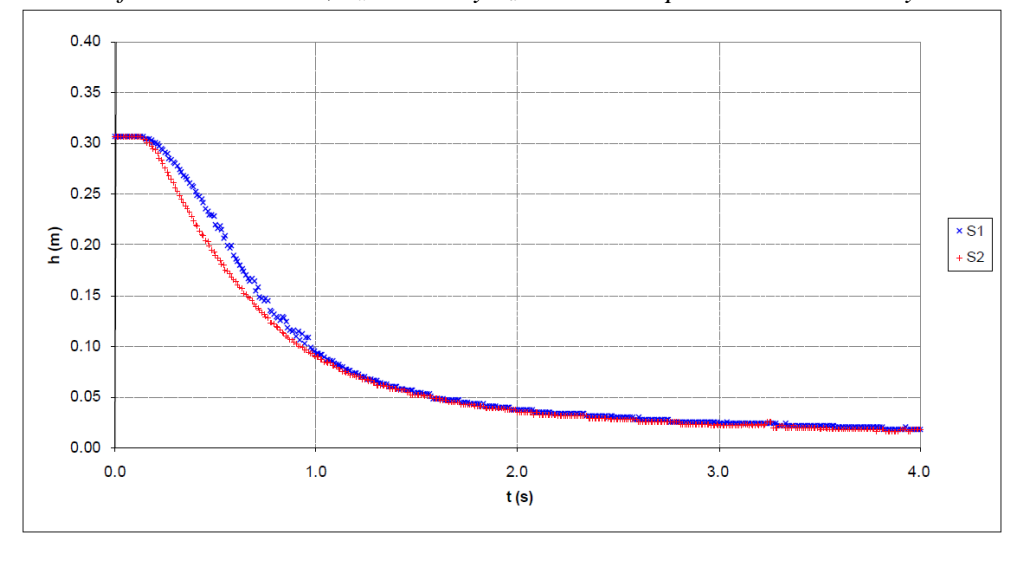

*Gráfica 2.2 Caso uno,*  $h_u = 0.3$  *m y*  $h_d = 0.0$  *m sin prisma. Sensores*  $S_l$  *y*  $S_2$ 

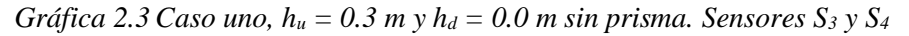

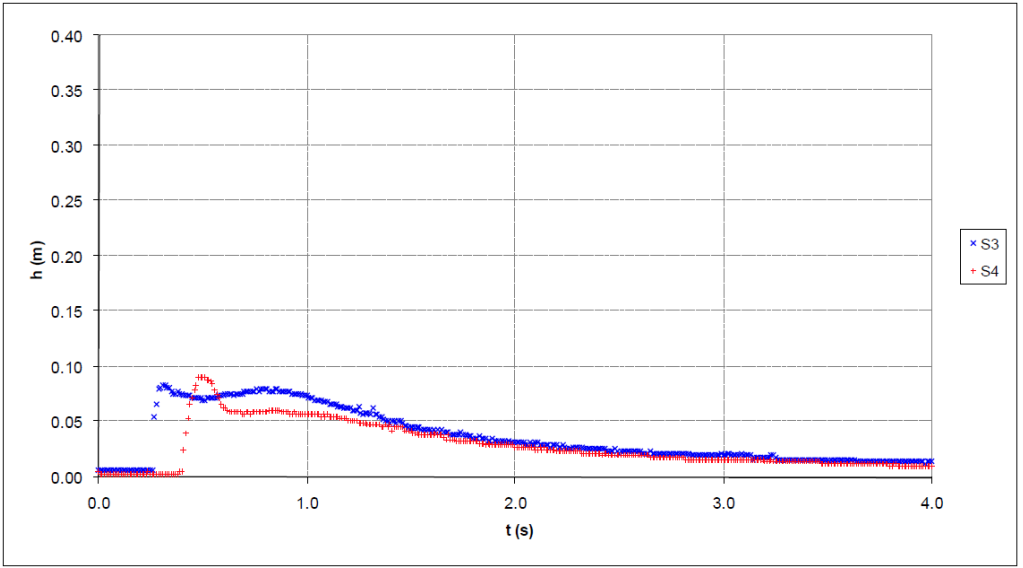

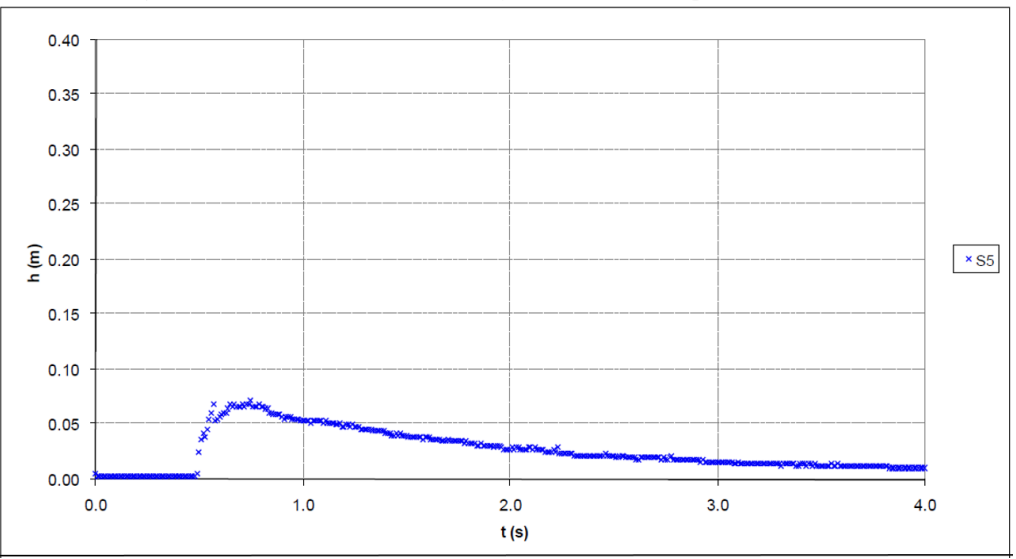

*Gráfica 2.4 Caso uno,*  $h_u = 0.3$  *m y*  $h_d = 0.0$  *m sin prisma, Sensor.* S<sub>5</sub>

### **2.5.2 Caso dos**

Para los puntos medidos aguas arriba de la compuerta, las verticales de las secciones  $S_1y S_2$  presentan un comportamiento bastante similar al del caso 1, esto debido a que el prisma no ofrece interferencia sobre el flujo aguas arriba (figura 2.5). Por el contrario, en las secciones  $S_3$ ,  $S_4$  y  $S_5$  se puede apreciar un ligero cambio en los tirantes medidos.

Durante el ensayo no se presentó ninguna volcadura o movimiento sobre el prisma, por el contrario, el objeto se mantuvo estático todo el tiempo,

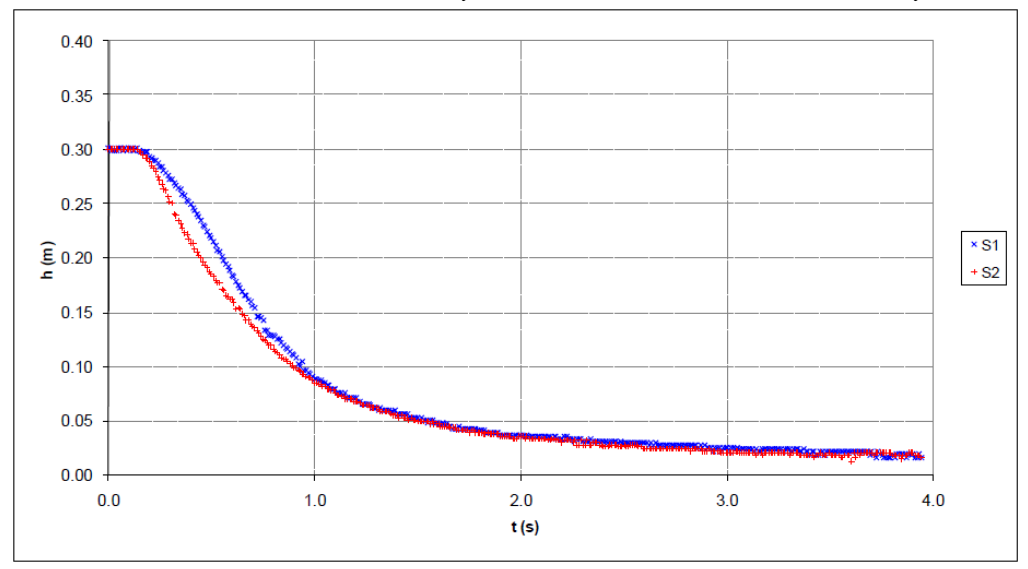

Gráfica 2.5 *Caso dos,*  $h_u = 0.3$  *m y*  $h_d = 0.0$  *m con cilindro. Sensores*  $S_l$  *y*  $S_2$ 

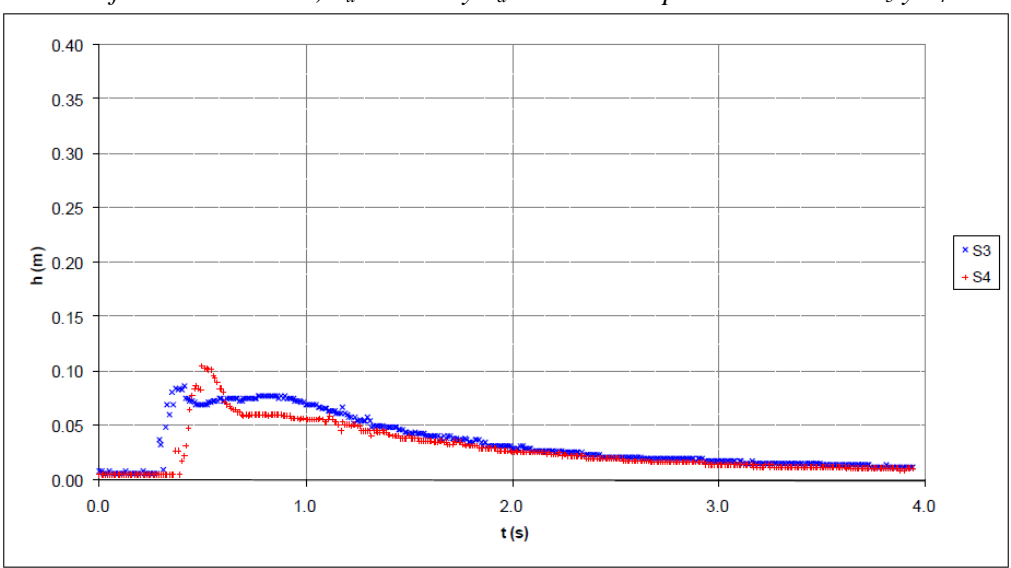

*Gráfica 2.6 Caso dos,*  $h_u = 0.3$  *m y*  $h_d = 0.0$  *m con prisma. Sensores*  $S_3$  *y*  $S_4$ 

*Gráfica 2.7 Caso dos,*  $h_u = 0.3$  *m y*  $h_d = 0.0$  *m con prisma.* S<sub>5</sub>

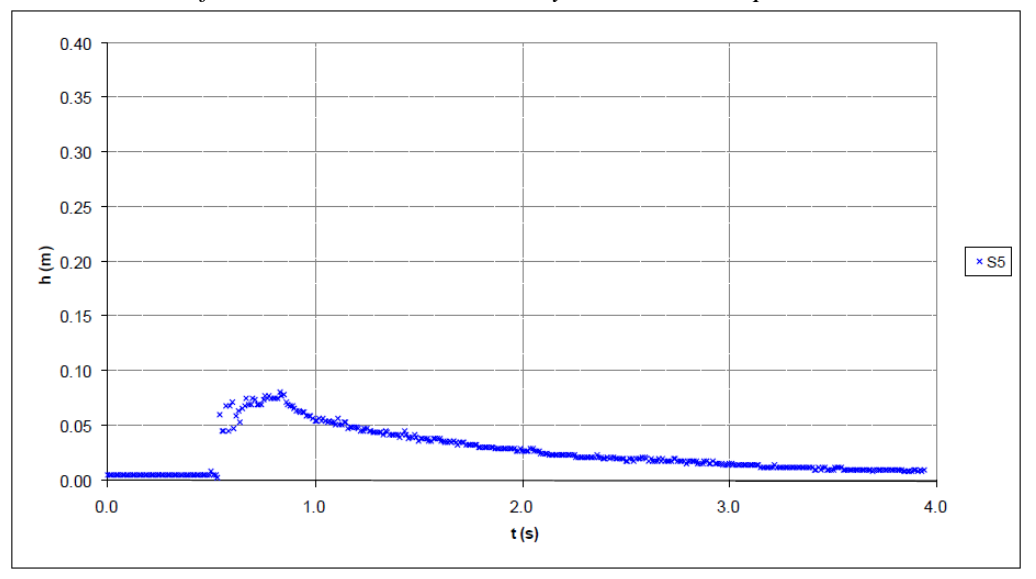

#### **2.5.3 Caso tres**

Para este ensayo se obtuvieron los cambios en el tiempo de la superficie libre del agua en siete secciones transversales indicadas en la tabla 2.3. Pueden observarse los tirantes medidos en los puntos  $S_1$  y  $S_2$  aguas arriba de la compuerta que no bajan de nivel de 0.05 m (gráfica 2.8). Por otro lado, una vez pasado el primer frente, la fluctuación de los niveles de agua en el resto de puntos de medida se establece por encima del nivel inicial de  $0.05$  m (gráfica. 2.9, 2.10 y 2.11).

Además, de acuerdo con lo observado en los fotogramas, se aprecia el perfil de la superficie de agua durante los primeros instantes del ensayo en el que el frente sale de la compuerta y se desplaza hacia aguas abajo, hasta impactar contra el contorno del extremo del recinto, produciéndose en dicho impacto el rebote y por tanto el retorno del frente hacia aguas arriba.

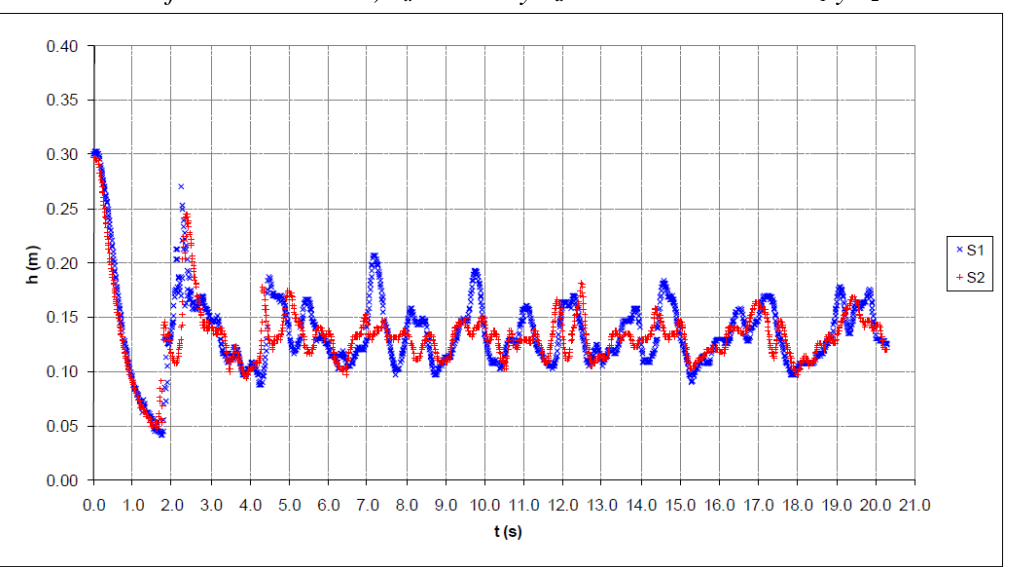

*Gráfica* 2.8 *Caso tres,*  $h_u = 0.3$  *m*  $y h_d = 0.05$  *m. Sensores*  $S_1$   $y S_2$ 

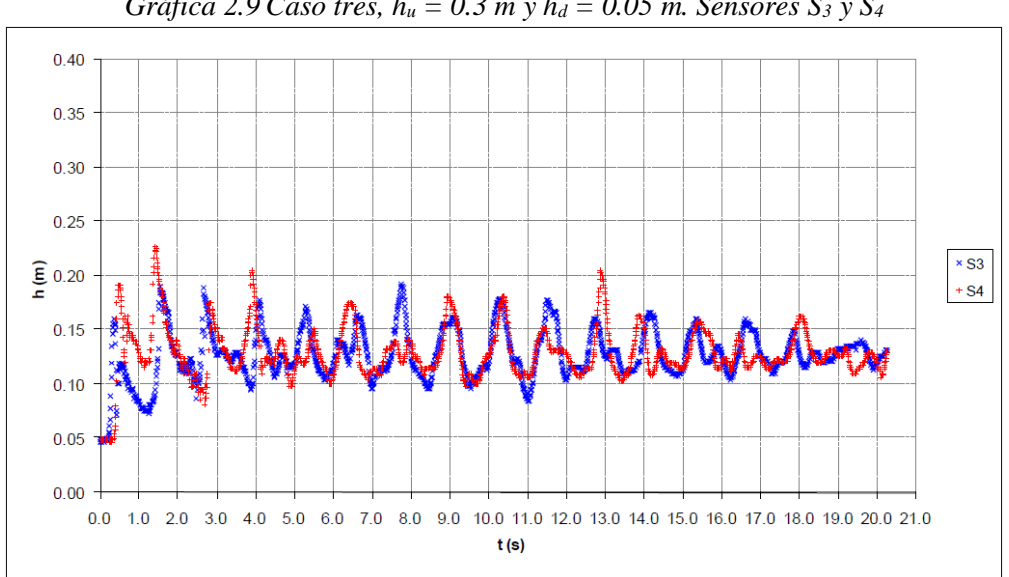

*Gráfica* 2.9 *Caso tres,*  $h_u = 0.3$  *m*  $y h_d = 0.05$  *m. Sensores*  $S_3$   $y$   $S_4$ 

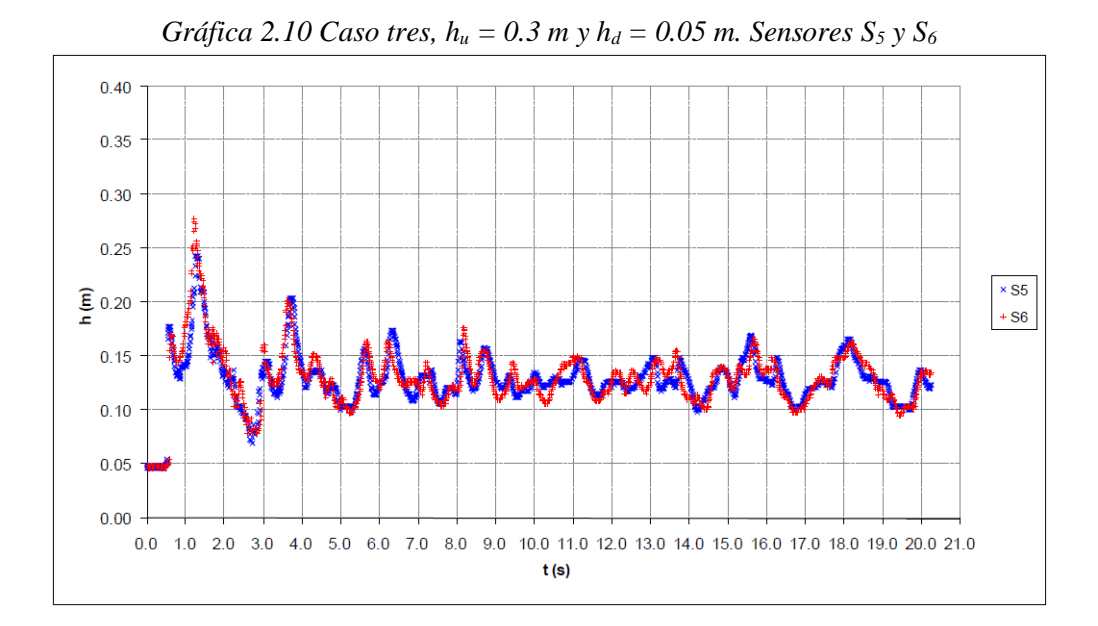

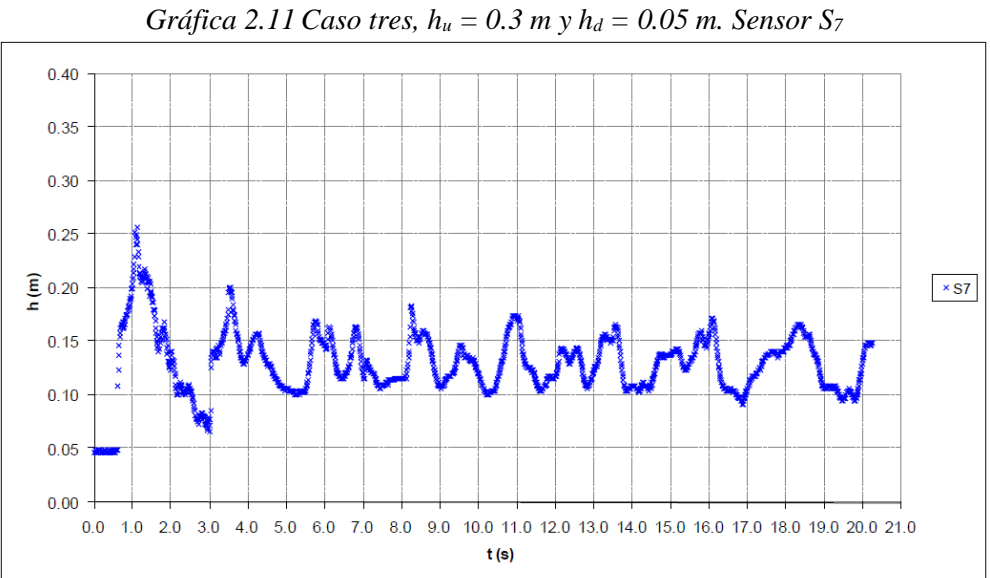

# **Capítulo 3 Modelación numérica**

La modelación numérica es una técnica basada en el [cálculo numérico](https://es.wikipedia.org/wiki/An%C3%A1lisis_num%C3%A9rico) muy utilizada en los campos de ingeniería y ciencias naturales. Los modelos numéricos parten de ciertas suposiciones que permiten utilizar un conjunto de ecuaciones que describen el comportamiento real de un sistema, dicho de otro modo, los resultados obtenidos de la solución de ecuaciones se ajustan a las observaciones metódicas.

Un parámetro importante de la modelación numérica es encontrar un método de resolución numérica de dichas ecuaciones, aunque tradicionalmente se hallaban soluciones analíticas, había casos en los que la solución matemática a las ecuaciones se podía tornar sumamente compleja, por esta razón se incorporó el uso de los ordenadores que fueran capaces de resolver las ecuaciones de un modelo matemático no de forma analítica sino [numérica.](https://es.wikipedia.org/wiki/C%C3%A1lculo_num%C3%A9rico)

Así pues, debido a que los modelos numéricos constituyen una herramienta de simulación, y además ofrecen una alternativa en el entendimiento de sistemas físicos, en este trabajo se utiliza el software de modelación numérica Iber para flujo de agua en superficie libre, de esta forma se analizarán e interpretarán los datos obtenidos para después ser comparados con los valores medidos experimentalmente.

## **3.1 Iber**

Se trata de un modelo matemático bidimensional para la simulación del flujo turbulento en superficie libre en régimen no permanente. El programa fue desarrollado a partir de la colaboración del Grupo de Ingeniería del Agua y del Medio Ambiente, GEAMA (*Universidade da Coruña*), del Grupo de Ingeniería Matemática (Universidade de Santiago de Compostela), del Instituto Flumen (*Universitat Politècnica de Catalunya y Centre Internacional de Mèto-des Numèrics en Enginyeria*) y promovido por el Centro de Estudios Hidrográficos del CEDEX. Iber es un modelo numérico desarrollado directamente desde la administración pública española en colaboración con las universidades mencionadas y diseñado para ser especialmente útil a las necesidades técnicas específicas de las confederaciones hidrográficas en la aplicación de la legislación sectorial vigente en materia de aguas (Bladé, 2012). Los campos de aplicación de la versión actual de Iber son los siguientes:

- Simulación del flujo en superficie libre en cauces naturales.
- Evaluación de zonas inundables.
- Cálculo hidráulico de encauzamientos.
- Cálculo hidráulico de redes de canales en superficie libre.
- Cálculo de corrientes de marea en estuarios.
- Cálculo de transporte de sedimentos de lecho.
- Procesos de erosión y sedimentación por transporte de material granular.
- Simulación de rotura de presas.

El modelo Iber es una herramienta útil para la obtención de toda clase de parámetros hidráulicos como: tirantes, velocidades, gasto, número de Froude, entre otros. Utiliza el método de volúmenes finitos para resolver las ecuaciones correspondientes, considerando una serie de hipótesis que simplifican el cálculo como la suposición de un fluido incompresible.

El programa también cuenta con múltiples opciones de visualización como: gráficos, animaciones, tablas, y resultados por secciones. Además, es compatible con diferentes Sistemas de Información Geográfica de tal manera que es posible exportar los resultados de cada variable en formato ráster, facilitando el manejo de la información y mejorando su representación visual.

Dada la cantidad y la variedad de datos de entrada que se requieren, el software Iber cuenta con una interfaz de preproceso (figura 3.1) y posproceso (figura 3.2). La interfaz está realizada con base al programa GiD, proporcionando una herramienta flexible y amigable con el usuario.

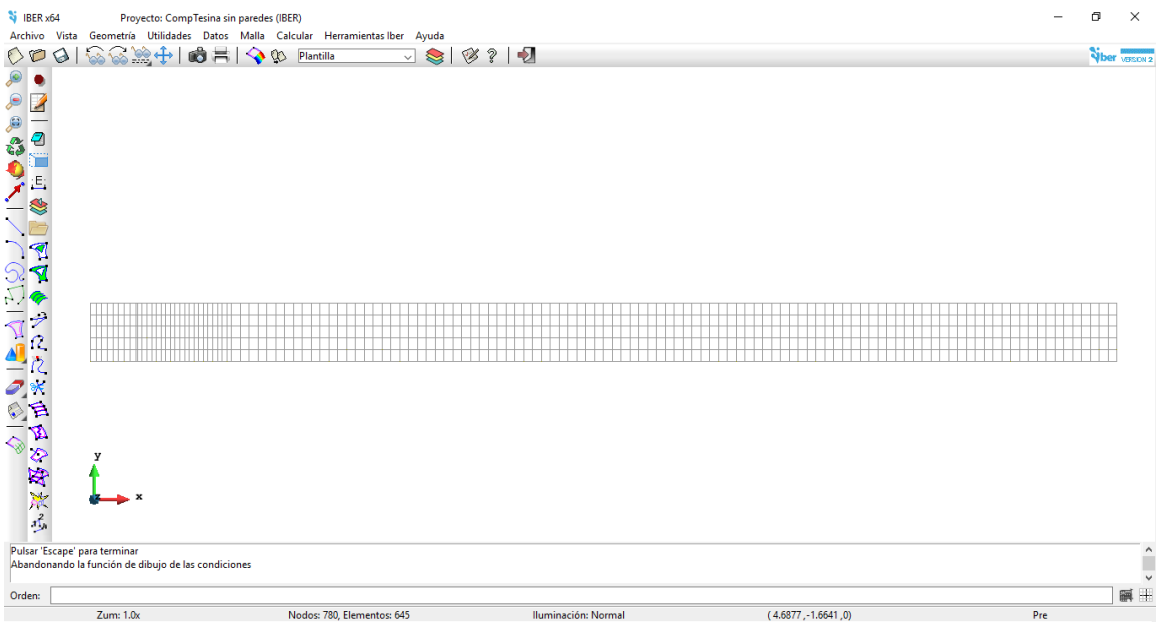

*Figura 3.1 Interfaz de preproceso de datos de Iber*

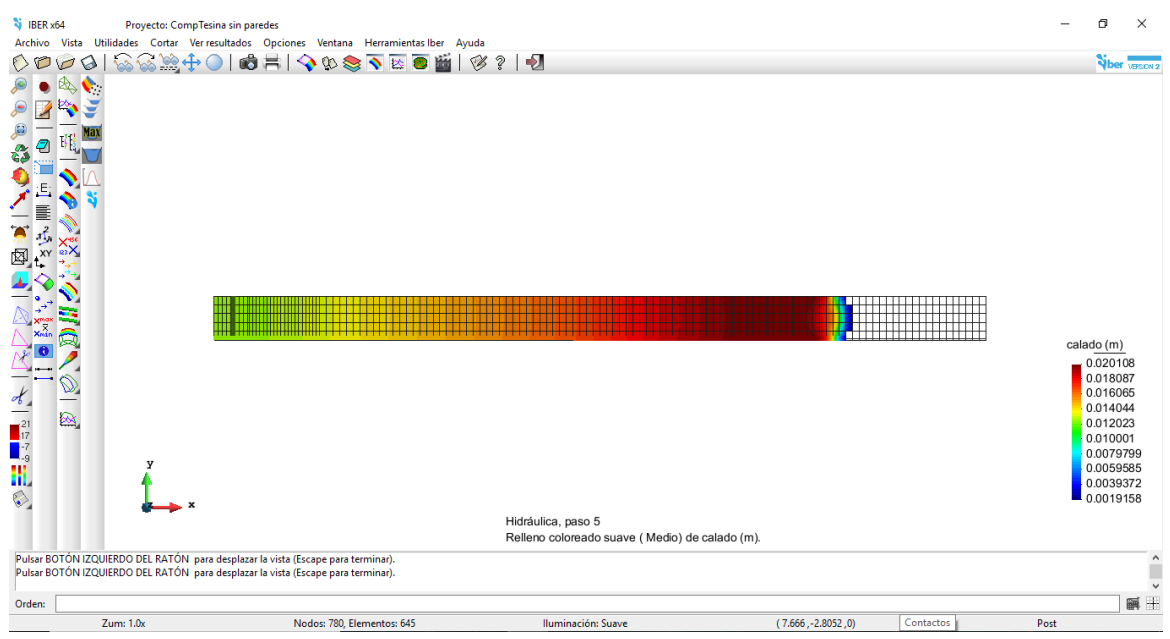

*Figura 3.2 Interfaz de postproceso de resultados de Iber*

Por otro lado, el programa permite elaborar mallas estructuradas y no estructuradas, con la finalidad de representar mejor la superficie del modelo y minimizar el número de elementos con transiciones suaves. En algunos casos, la elaboración de la malla requiere bastante tiempo y esfuerzo, por ello Iber incorpora las capacidades estándar de mallado de GiD, como la creación de mallas estructuradas y no estructuradas, de triángulos y de cuadriláteros, mediante el uso de diversos algoritmos de mallado. Adicionalmente se cuentan con herramientas de creación y edición de mallas que se adaptan a las necesidades de los estudios de hidráulica fluvial.

### **3.1.1 Componentes**

El programa consta de los siguientes módulos de cálculo acoplados entre sí:

- Módulo hidrodinámico.
- Módulo de turbulencia.
- Módulo de transporte de sedimentos de granulometría uniforme, por carga de fondo y por carga en suspensión.

### **3.1.2 Ecuaciones**

El módulo hidrodinámico resuelve las ecuaciones de St. Venant bidimensionales (mencionadas en el primer capítulo) y considera los efectos de turbulencia y rozamiento superficial por viento.

### **3.1.3 Condiciones de contorno**

El programa reconoce contornos cerrados y abiertos a través de los cuales circula el agua y se lleva a cabo el cálculo.

Dentro de los contornos cerrados se puede establecer una condición de deslizamiento libre o una condición de fricción de pared. En la condición de deslizamiento libre se desprecia el rozamiento generado por los contornos sobre el fluido, mientras que la condición de contorno por fricción considera el efecto del rozamiento generado por el contorno.

Respecto a los contornos abiertos, se toman en cuenta diferentes alternativas en función del régimen hidráulico en el contorno. Para los contornos de entrada se fija el caudal de agua y se asume que la dirección del flujo es perpendicular al contorno. Por otro lado, para los contornos de salida es importante conocer el régimen del flujo, ya que en el caso de ser supercrítico se debe proponer un tirante.

#### **3.1.4 Condiciones internas**

Se utilizan para modelar estructuras hidráulicas tipo compuerta o vertedor. En estos casos las ecuaciones de St. Venant dejan de ser válidas debido a que no se cumplen las hipótesis de presión hidrostática ni la de velocidad uniforme, por lo tanto, se recurre a calcular la relación entre el caudal y la pérdida de carga a través de dichas estructuras mediante ecuaciones de descarga específicas.

## **3.2 Modelación numérica**

A continuación, se describirán paso a paso las acciones que se desarrollaron para la modelación utilizando como ejemplo el caso 1. Primeramente, se creó la estructura del canal con base a las dimensiones mencionadas en la descripción del experimento (figura 3.3). Se elaboraron tres superficies: la primera para el agua almacenada aguas arriba de la compuerta; la segunda para la sección que va de la compuerta a la pared removible; y la tercera se trata de una superficie con 10 m de longitud, lo suficientemente larga para no tener influencia de la condición de contorno en el extremo aguas abajo.

*Figura 3.3 Designación de superficies para la modelación experimental para el caso 1*

Una vez creadas las superficies se estableció una determinada rugosidad para la plantilla del canal a través del coeficiente de fricción  $n$  de Manning, para ello se seleccionó del menú principal la pestaña DATOS >> RUGOSIDAD >> USO DE SUELO, posteriormente se registró el valor de coeficiente de "Acero galvanizado" de  $n = 0.016$  como se muestra en la figura 3.4.

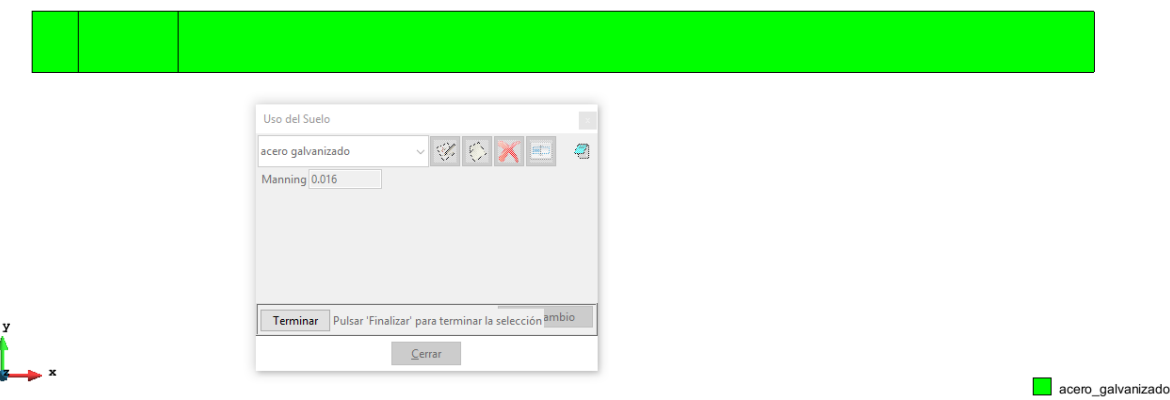

*Figura 3.4 Asignación de rugosidad en plantilla del canal para el caso 1*

Luego, para asignar el valor de rugosidad en las paredes del canal del menú principal se seleccionó la pestaña DATOS $>$  DATOS DEL PROBLEMA y se asignó una  $n = 0.011$  correspondiente al material de las paredes del canal (figura 3.5).

#### Comparación numérica y experimental de la apertura rápida de una compuerta

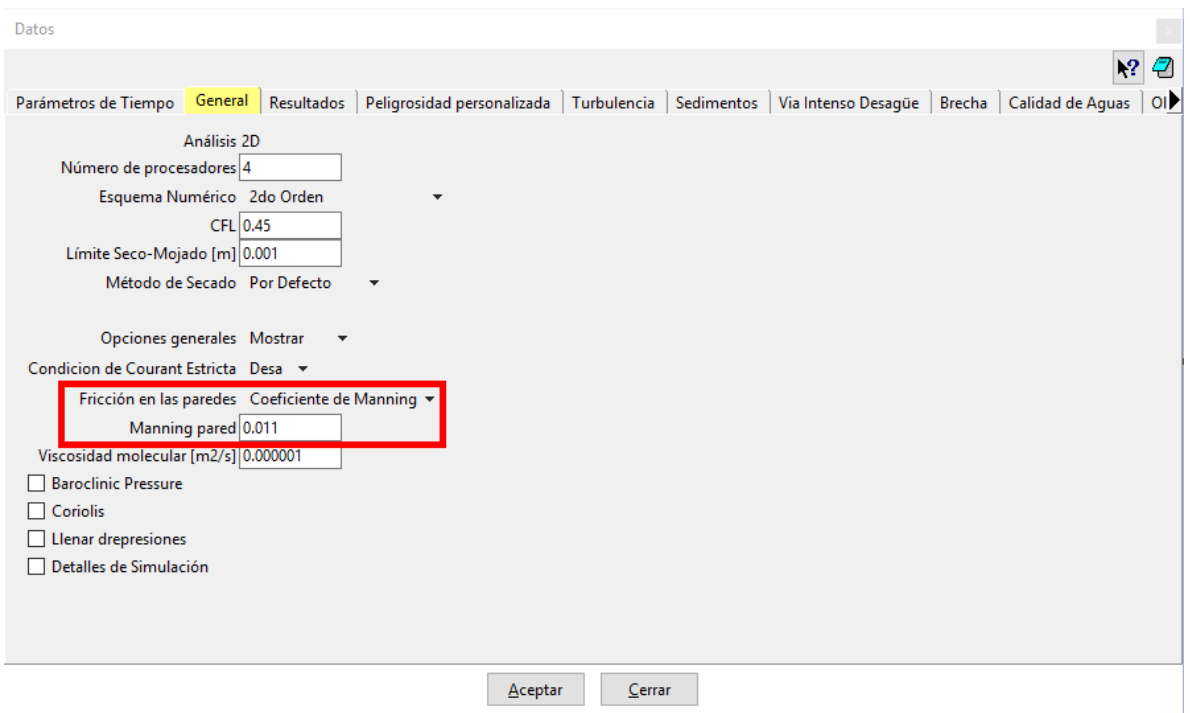

*Figura 3.5 Asignación de rugosidad en paredes del canal*

Después, se indicaron las condiciones iniciales del experimento, en este caso para todos los ensayos se estableció una condición inicial de tirante de  $0.306$  m en la primera superficie, para ello se utilizó la ruta DATOS>>HIDRODINÁMINA>>CONDICIONES INICIALES (figura 3.6).

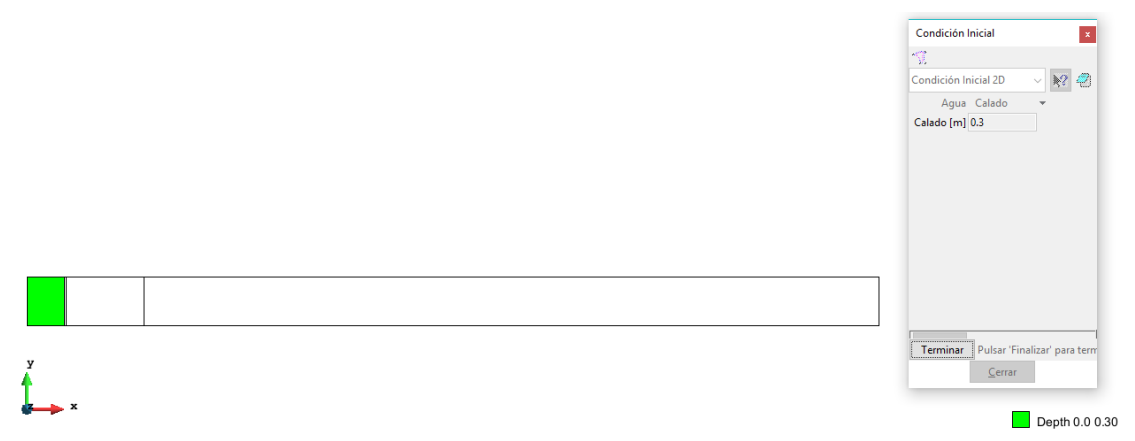

*Figura 3.6 Asignación de condiciones iniciales del modelo*

Para establecer las condiciones de salida en el flujo para los ensayos uno y dos se determinaron en régimen crítico – supercrítico, para ello se siguió la ruta: DATOS >> HIDRODINÁMICA >> CONDICIONES DE CONTORNO (figura 3.7).

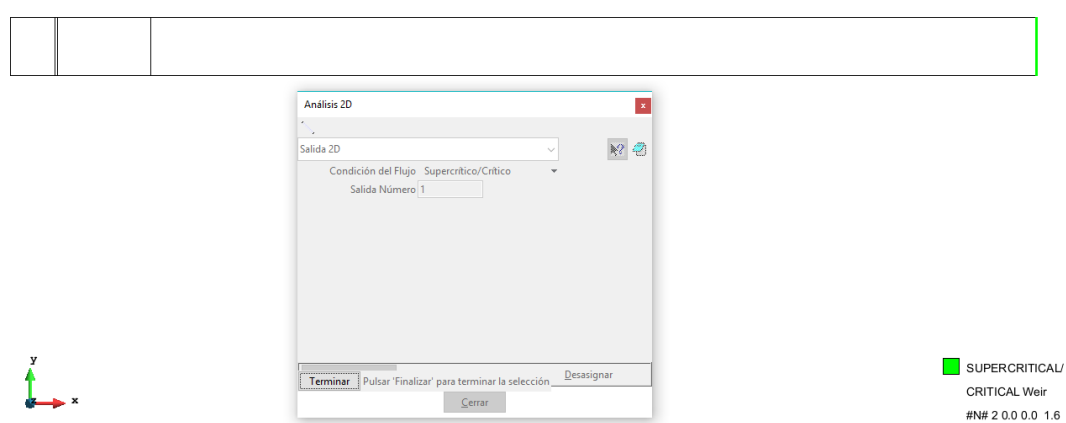

*Figura 3.7 Asignación de condiciones de salida del flujo*

Además, se establecieron los parámetros de tiempo de simulación de 35 segundos con intervalos de resultados a cada 0.2 segundos, como se muestra en la figura 3.8, para ello se siguió la ruta DATOS >> DATOS DEL PROBLEMA.

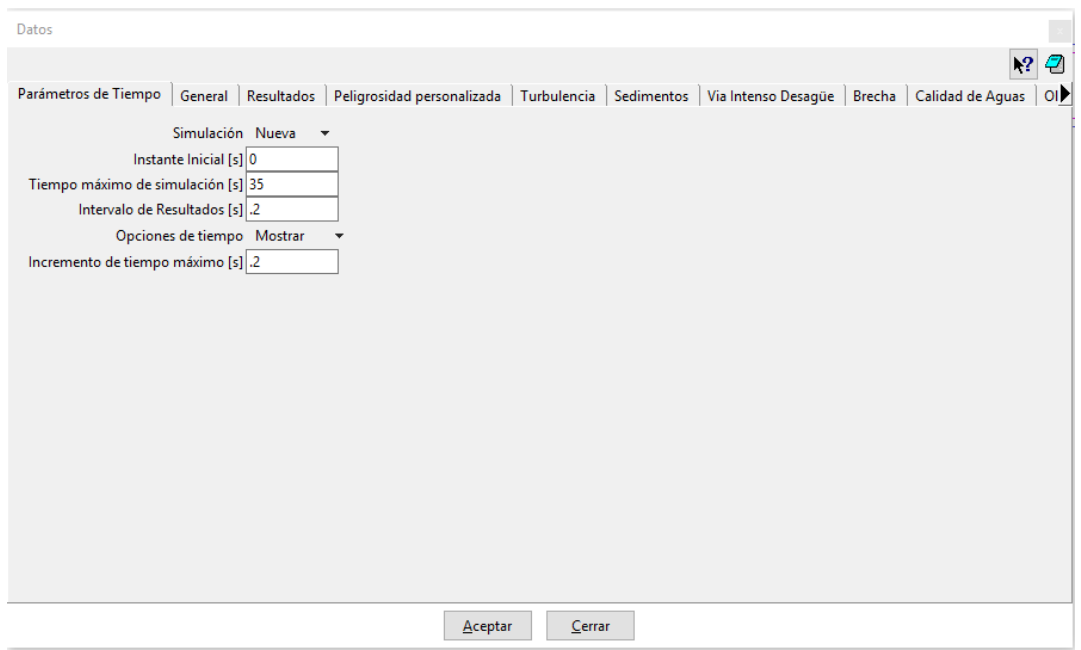

*Figura 3.8 Parámetros de tiempo*

Por último, se generó una malla estructurada para toda la superficie como se muestra en la figura 3.9. El resultado de ello, son 50 650 celdas o elementos para el caso 1; 42 325 para el caso dos; y 8 758 para el caso tres. Finalmente se corrió el modelo y con ello se concluyó la etapa de preproceso.

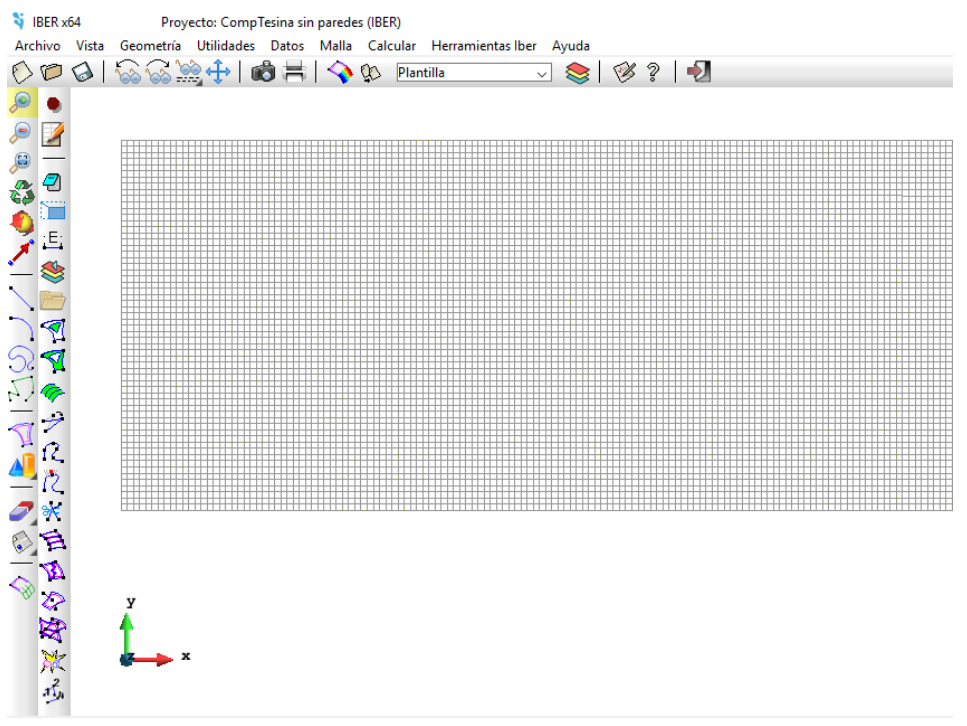

*Figura 3.9 Malla estructurada con celdas de 1 cm x 1 cm* 

Una vez ejecutada y terminada la simulación se recolectaron los valores de tirantes para diferentes tiempos en cada una de las celdas donde se encuentran los sensores, ello se puede ver en la tabla 3.1 y 3.2.

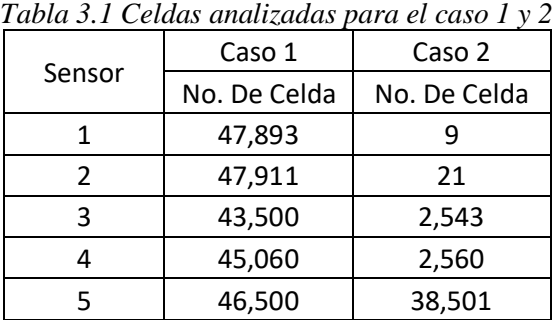

Para el caso tres se emplearon 8,758 celdas.

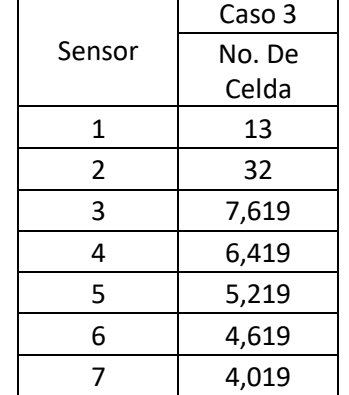

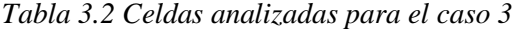

#### **3.2.1 Resultados**

A continuación, se presentan los diferentes valores de tirante obtenidos en cada uno de los sensores a través del software Iber. Cabe mencionar que con la finalidad de que los valores del modelo fueran lo más cercanos a la realidad, las condiciones iniciales aguas arriba de la compuerta para el caso 1 y 2 fueron de 0.306 y 0.304 m, respectivamente, mientras que, para el caso 3 el tirante inicial aguas arriba de la compuerta tenía un valor de 0.300  $m$ , y 0.048  $m$  aguas abajo de la compuerta. Además, debido a que el programa no puede considerar el tiempo que tarda la compuerta en abrirse, los resultados se desfasaron en un intervalo de 0.15 segundos de tal manera que los datos obtenidos en la modelación numérica representaran mejor los resultados del modelo. De esta manera en las gráficas 31, 3.2 y 3.3 se presentan los resultados del caso 1, mientras que en las gráficas 3.4, 3.5 y 3.6 los correspondientes al caso 2 y finalmente en las gráficas 3.7 a 3.11 los del caso 3.

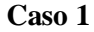

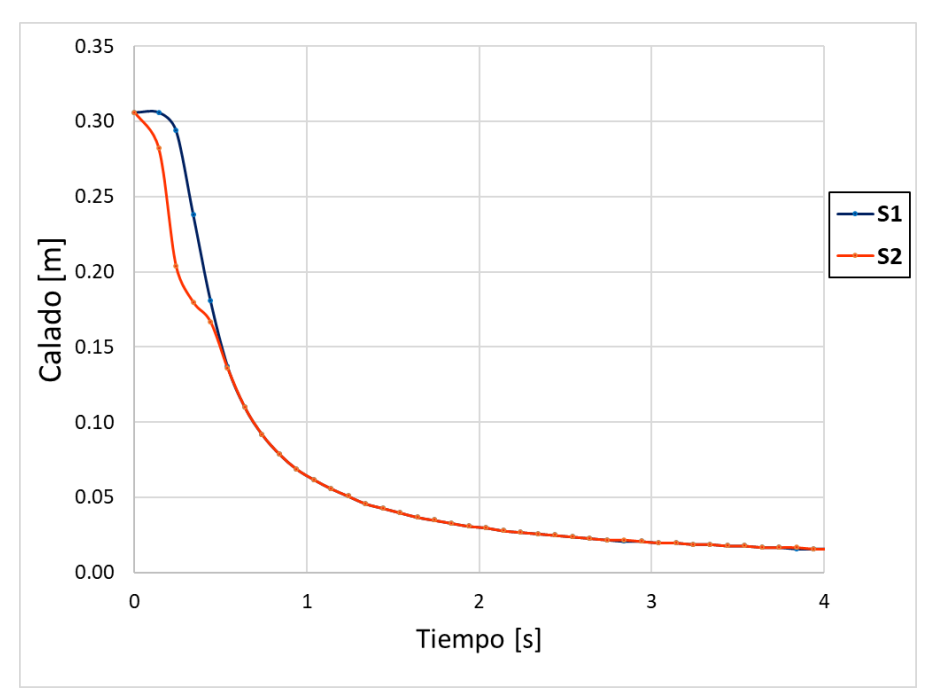

*Gráfica 3.1 Tirantes calculados en los sensores 1 y 2 para el caso uno*

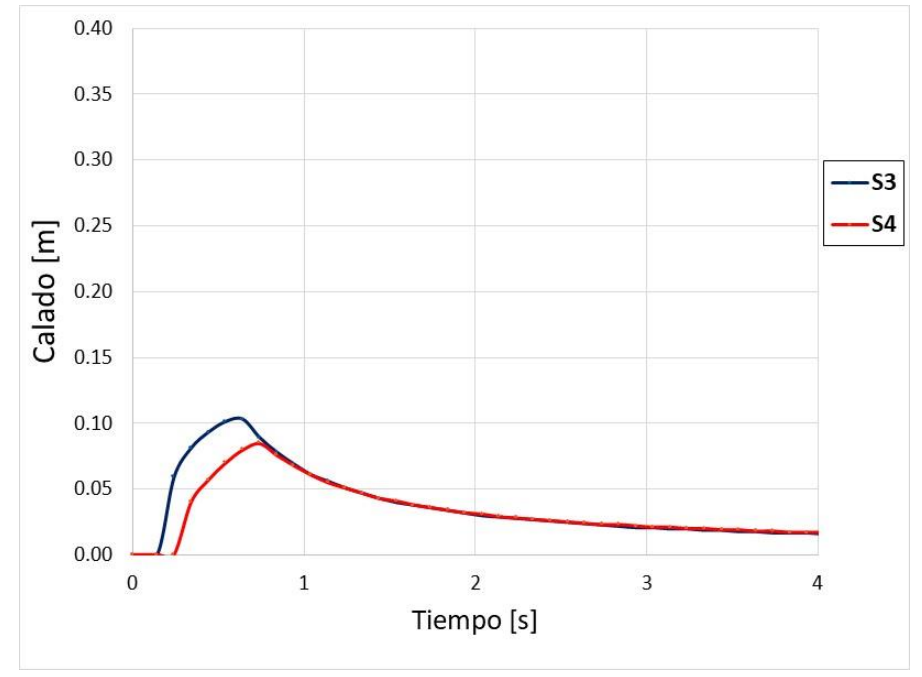

*Gráfica 3.2 Tirantes calculados en los sensores 3 y 4 para el caso uno*

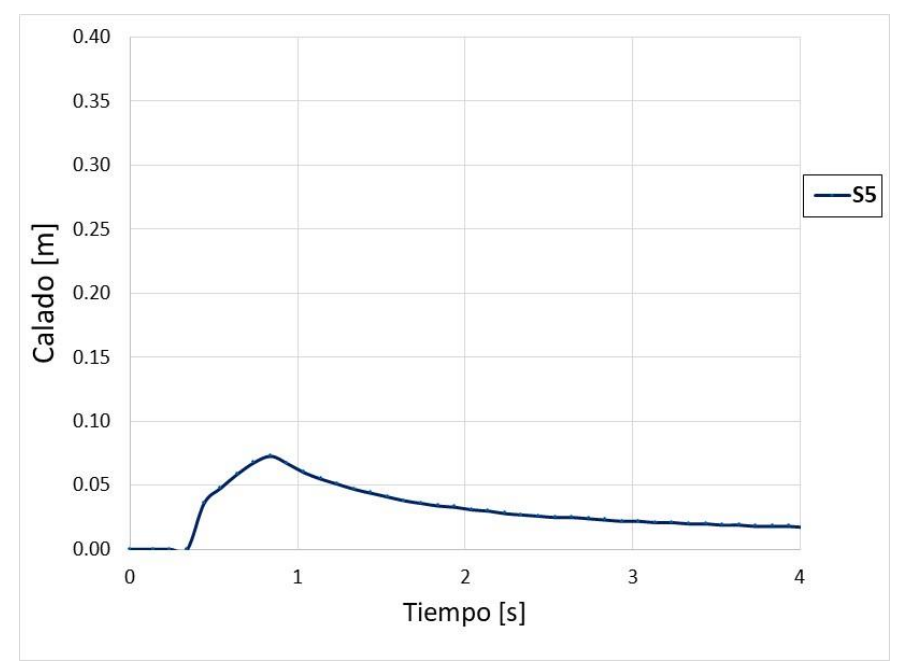

*Gráfica 3.3 Tirantes calculados en el sensor 5 para el caso uno*

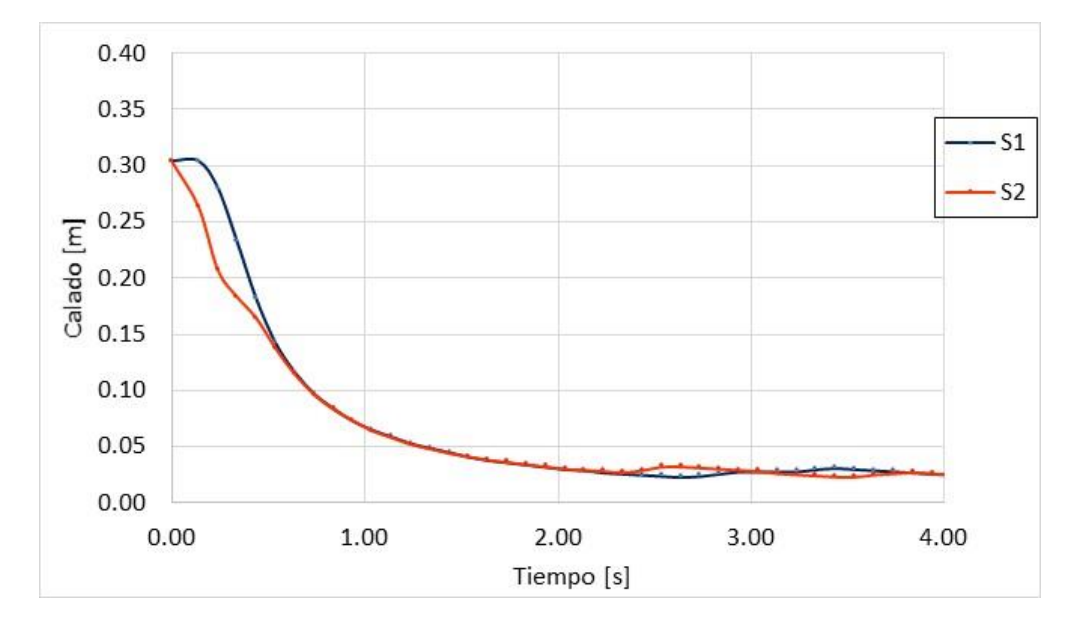

**Caso 2**

*Gráfica 3.4 Tirantes calculados en lo sensores 1 y 2 para el caso dos*

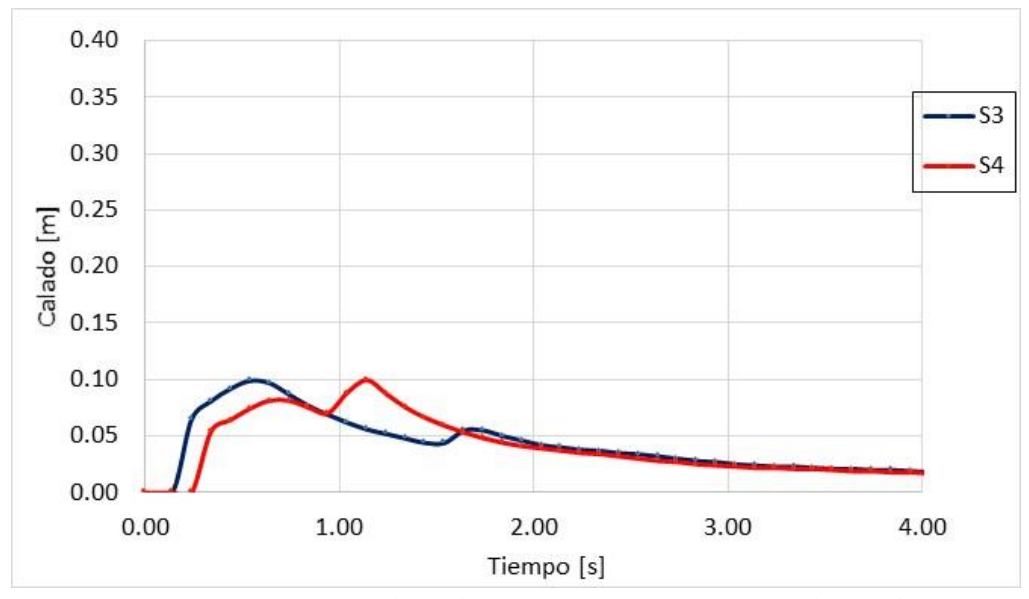

*Gráfica 3.5 Tirantes calculados en lo sensores 3 y 4 para el caso dos*

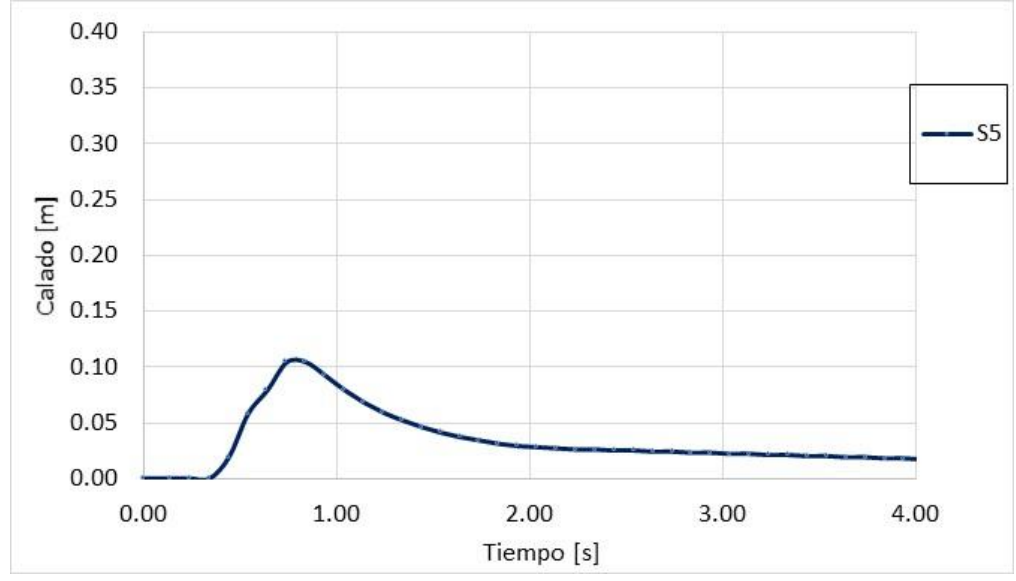

*Gráfica 3.6 Tirantes calculados en el sensor 5 para el caso dos*

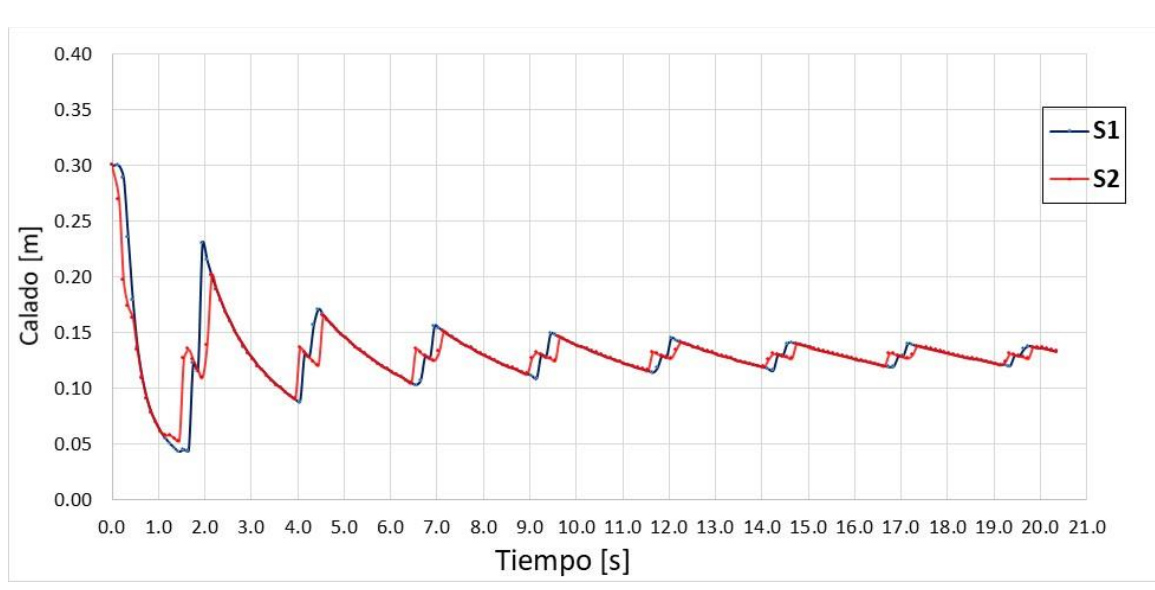

*Gráfica 3.7 Tirantes calculados en los sensores 1 y 2 para el caso tres*

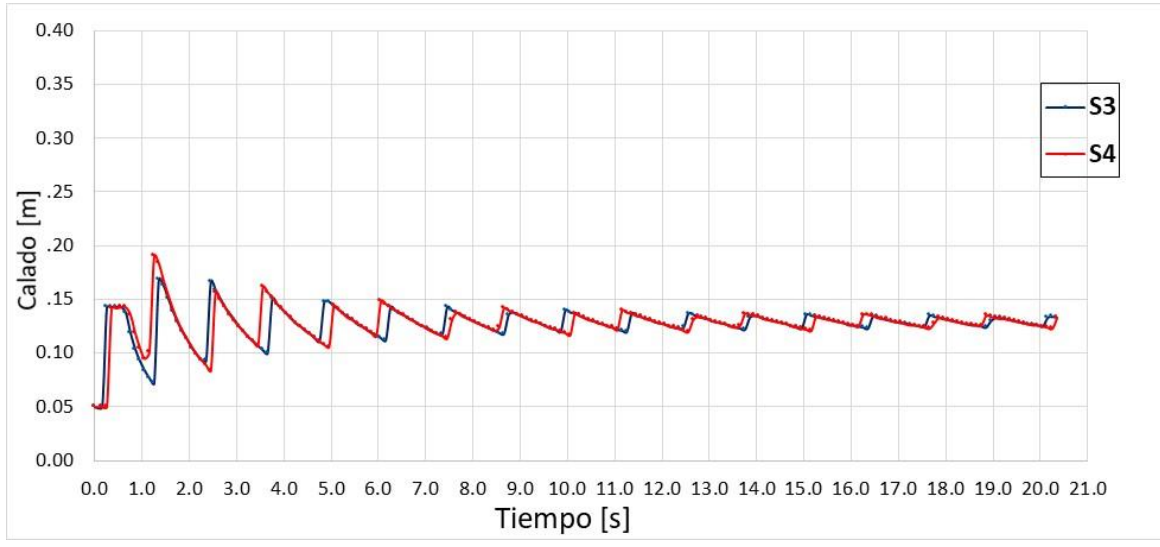

*Gráfica 3.8 Tirantes calculados en los sensores 3 y 4 para el caso tres*

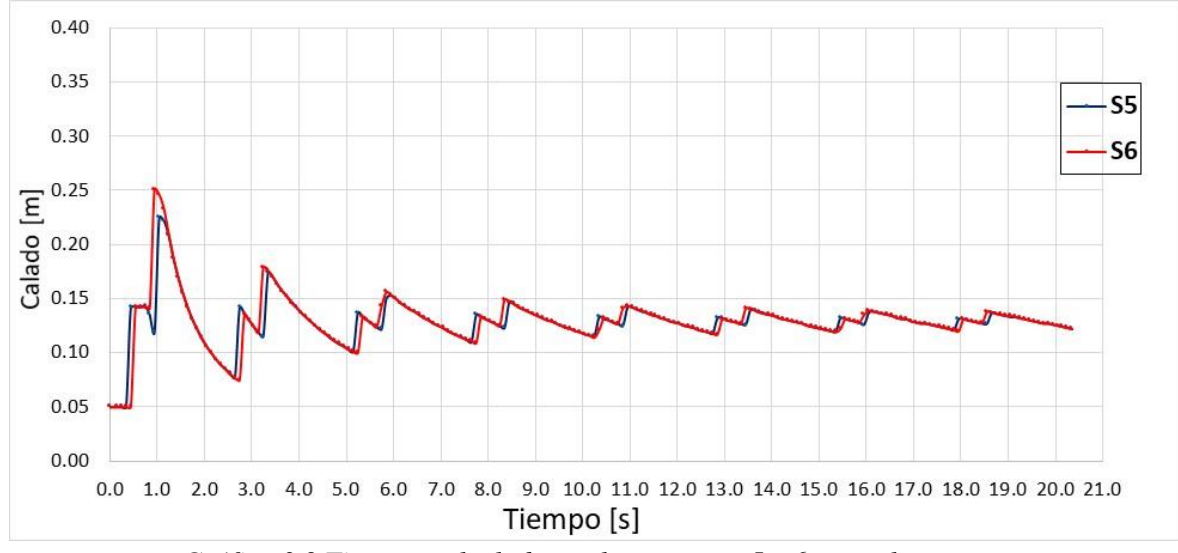

*Gráfica 3.9 Tirantes calculados en los sensores 5 y 6 para el caso tres*

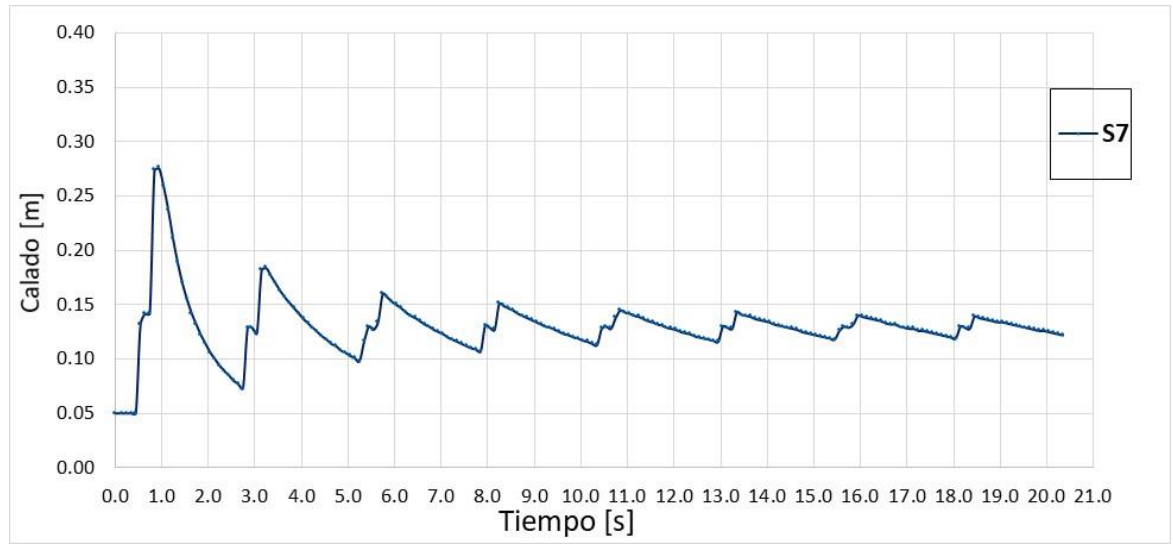

*Gráfica 3.10 Tirantes calculados en el sensor 7 para el caso tres*

## **3.3 Análisis de resultados**

A continuación, se presentan las gráficas donde se comparan los datos calculados y medidos para cada uno de los casos estudiados, adicionalmente se muestra el error calculado a partir del valor absoluto de la diferencia entre el valor medido y el calculado.

#### **Caso 1**

De acuerdo con las gráficas, para los casos 1 y 2 el valor del error se mantiene muy cercano a cero para prácticamente los cuatro segundos de la simulación, únicamente se aprecia un incremento antes del primer segundo que es cuando los valores calculados se alejan ligeramente del comportamiento real del flujo, esto seguramente se debe al corto intervalo en que sucede el fenómeno, ya que el incremento de cálculo mínimo de Iber es de 0.1 segundos. Para tiempos posteriores a un segundo los resultados calculados que asemejan bastante con los reales (gráfica 3.11 a 3.15).

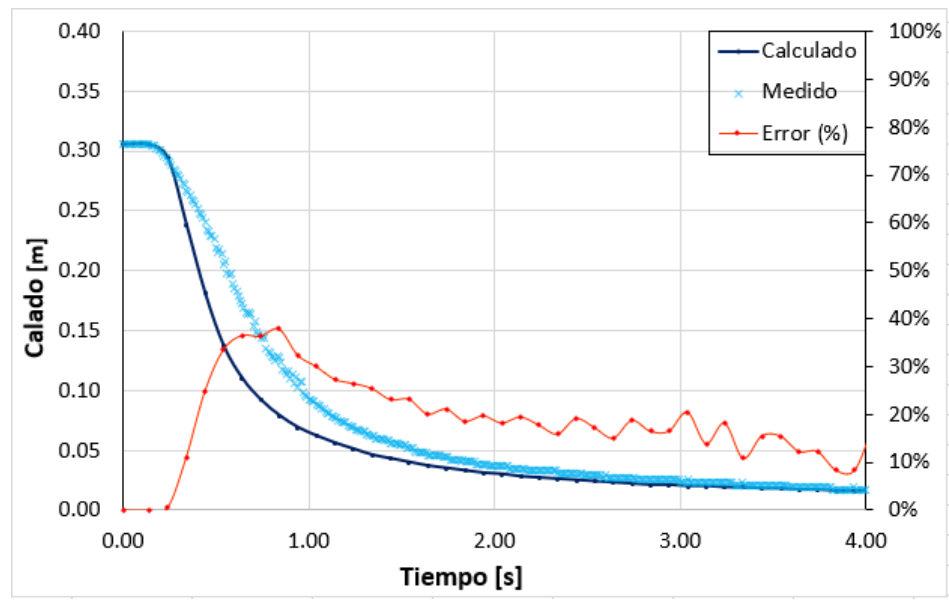

*Gráfica 3.11 Tirante medido y calculado en el sensor 1* 

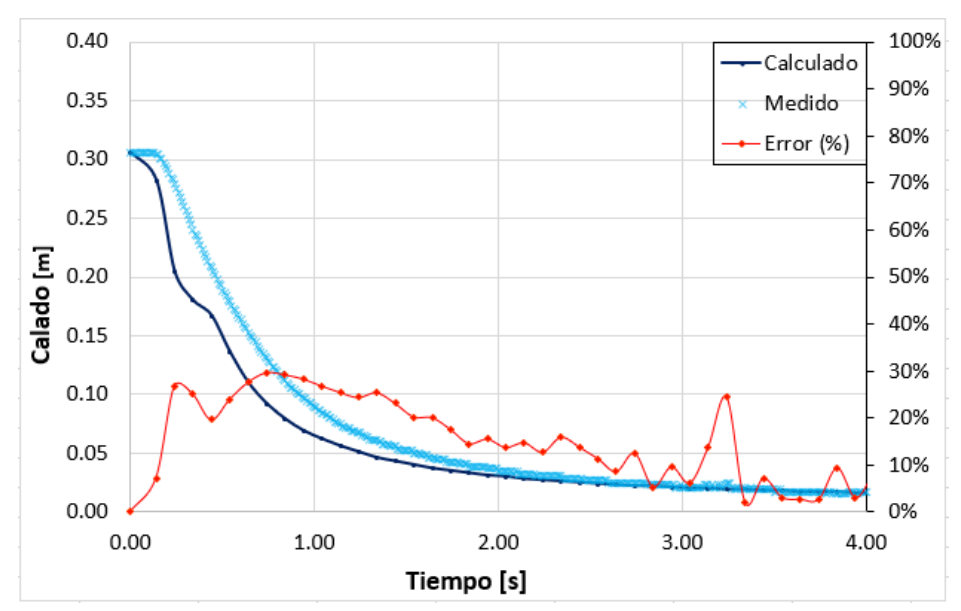

*Gráfica 3.12 Tirante medido y calculado en el sensor 2*

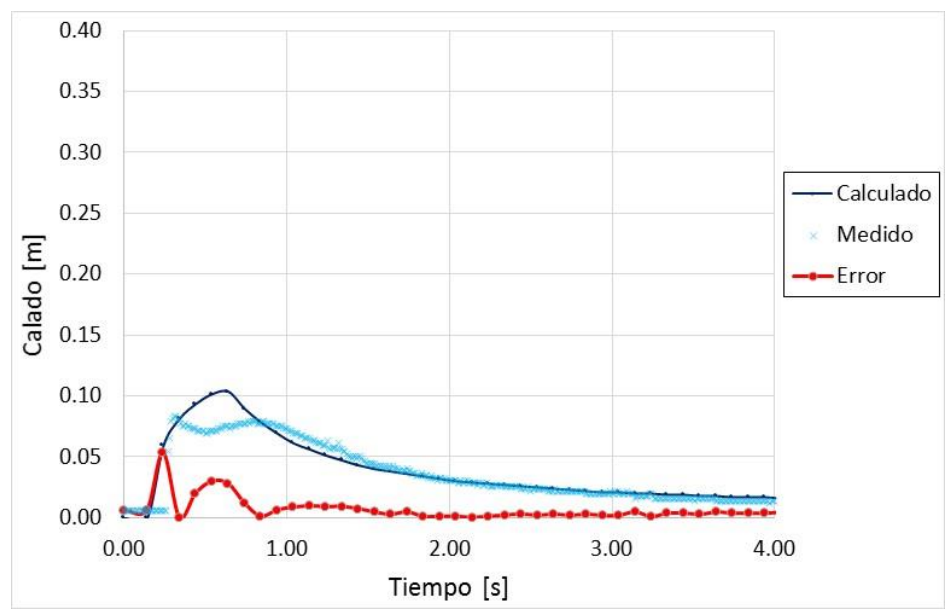

*Gráfica 3.13 Tirante medido y calculado en el sensor 3*

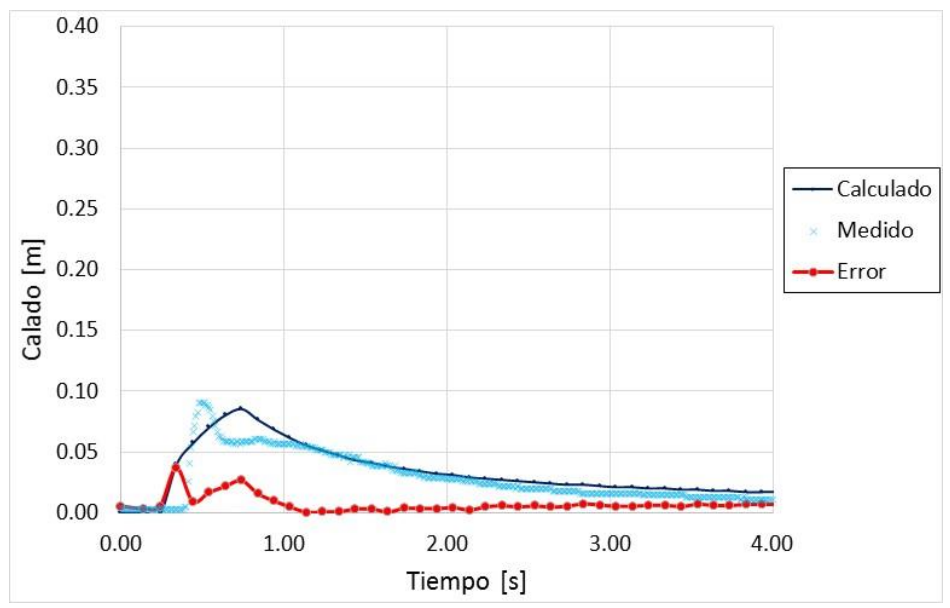

*Gráfica 3.14 Tirante medido y calculado en el sensor 4*

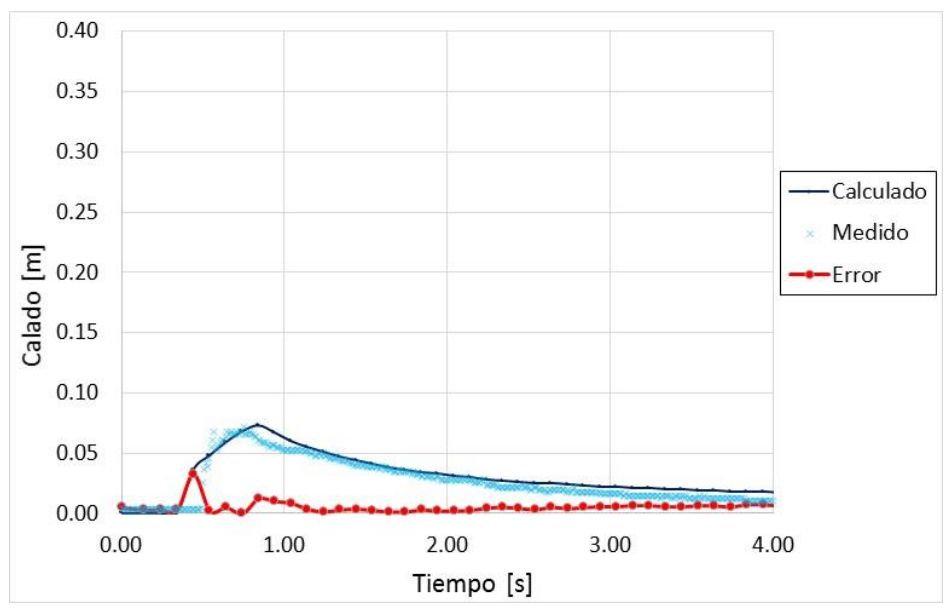

*Gráfica 3.15 Tirante medido y calculado en el sensor 5*

#### **Caso 2**

Se puede observar a través del error que los valores calculados son ligeramente mayores a los del primer caso, esto se debe a que existe un objeto que obstruye de manera parcial el trayecto del flujo, provocado la presencia de un choque y generando una variabilidad en los tirantes que resultan ser ligeramente diferentes de los que se calcularon con el programa (gráfica 3.16 a 3.20).

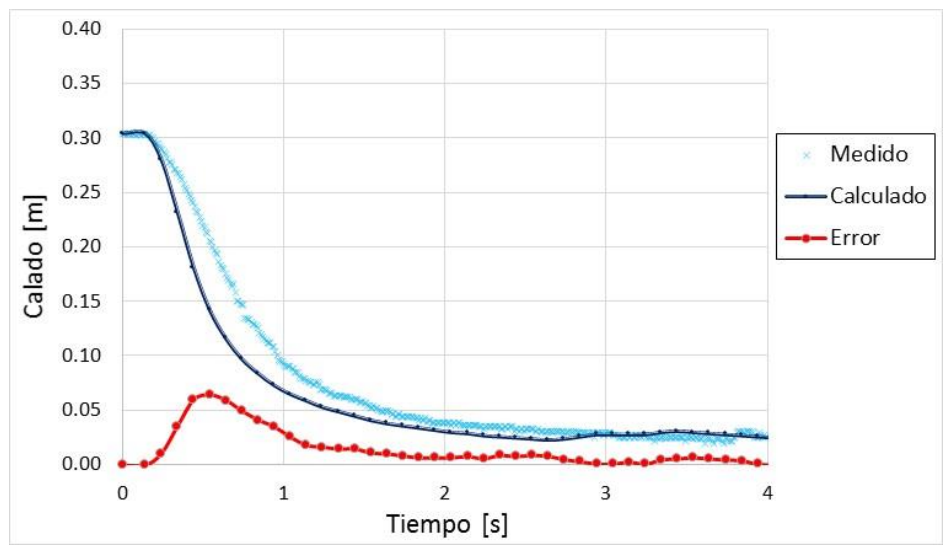

*Gráfica 3.16 Tirante medido y calculado en el sensor 1*

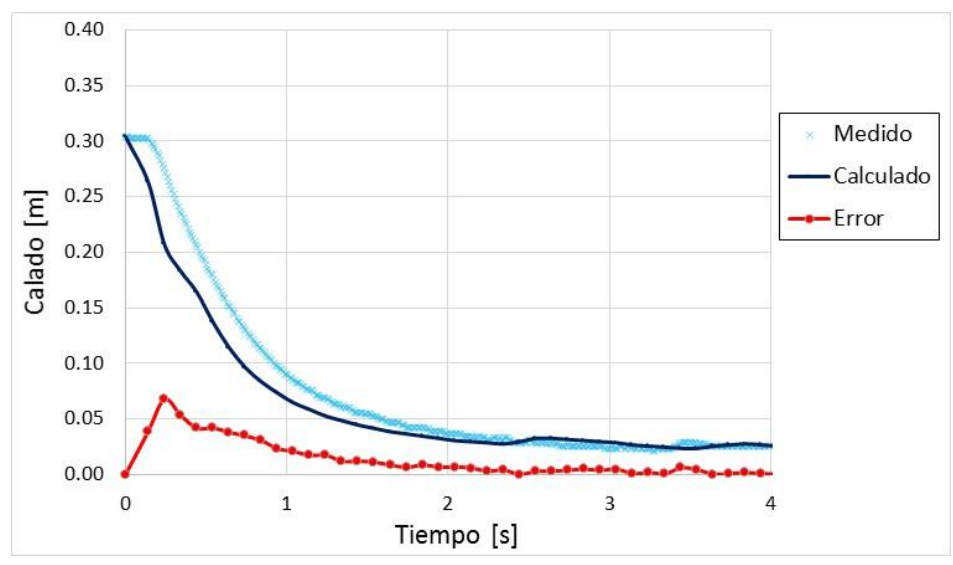

*Gráfica 3.17 Tirante medido y calculado en el sensor 2*

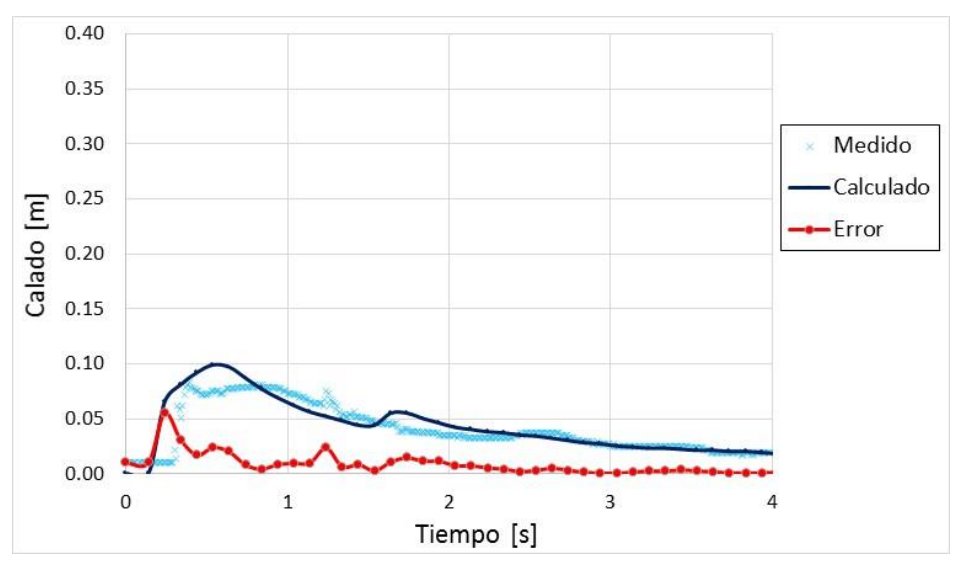

*Gráfica 3.18 Tirante medido y calculado en el sensor 3*

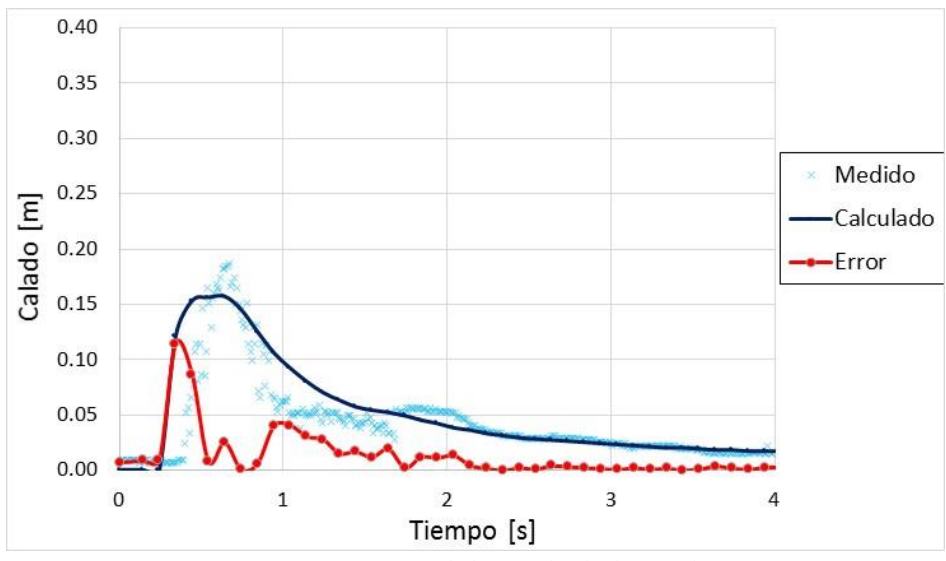

*Gráfica 3.19 Tirante medido y calculado en el sensor 4*

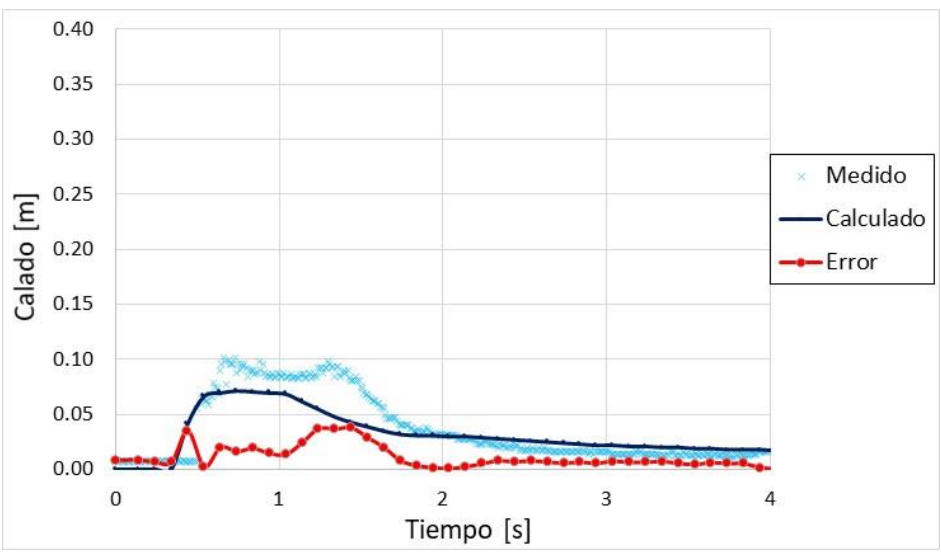

*Gráfica 3.20 Tirante medido y calculado en el sensor 5*

#### **Caso 3**

De los tres ensayos realizados para el caso tres fue que tuvo un mayor tiempo de simulación, y que tomó alrededor de 20 segundos que se estabilizaran los tirantes, por otro lado, fue el que presentó los mayores errores, ya que los datos calculados no representaron de manera efectiva el comportamiento de la onda, únicamente se pudo apreciar una similitud para el primer segundo, y de ahí en adelante se perciben valores muy distintos (gráfica 3.21 a 3.27).

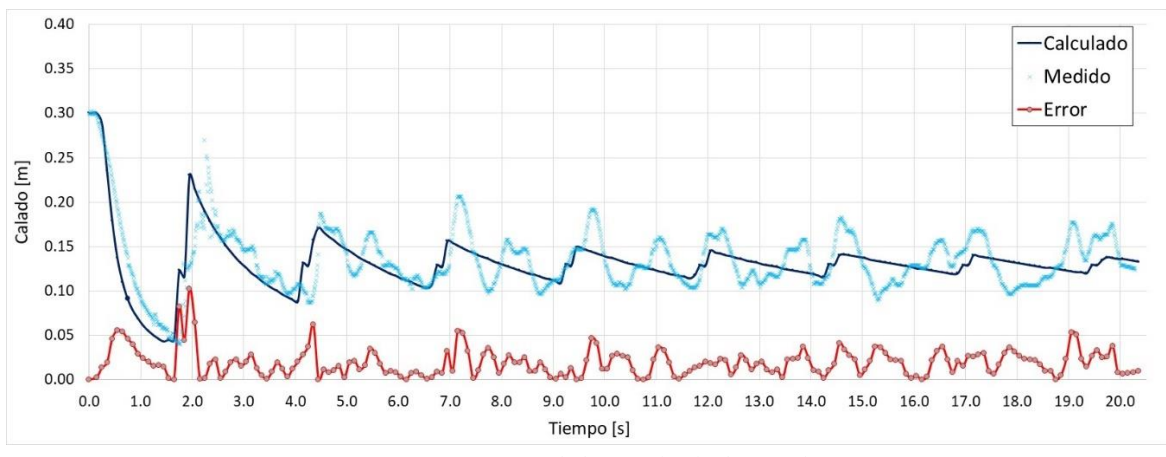

*Gráfica 3.21 Tirante medido y calculado en el sensor 1*

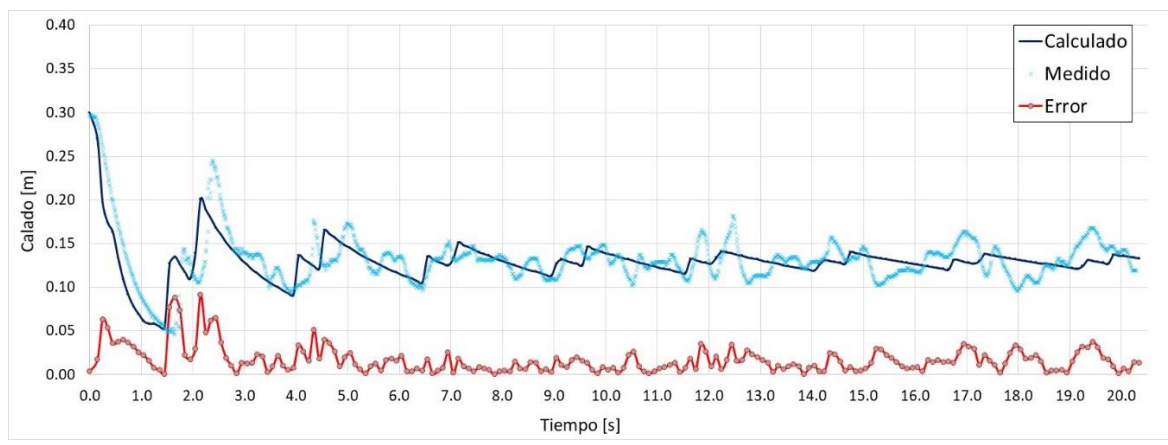

*Gráfica 3.22 Tirante medido y calculado en el sensor 2*

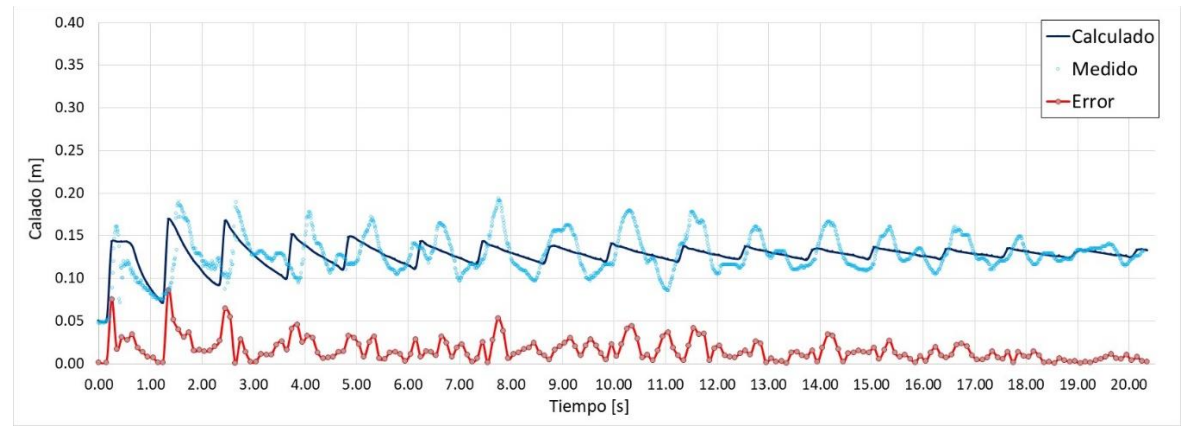

*Gráfica 3.23 Tirante medido y calculado en el sensor 3*

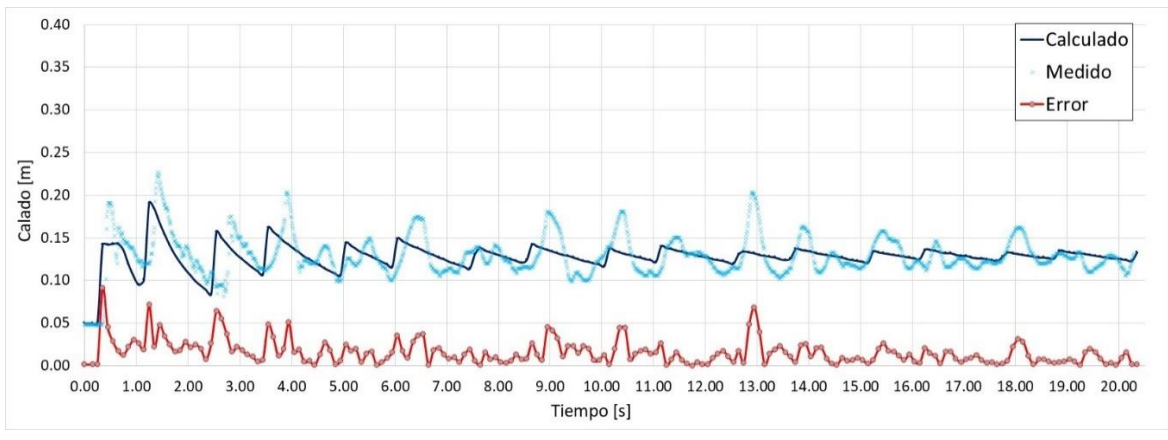

*Gráfica 3.24 Tirante medido y calculado en el sensor 4*

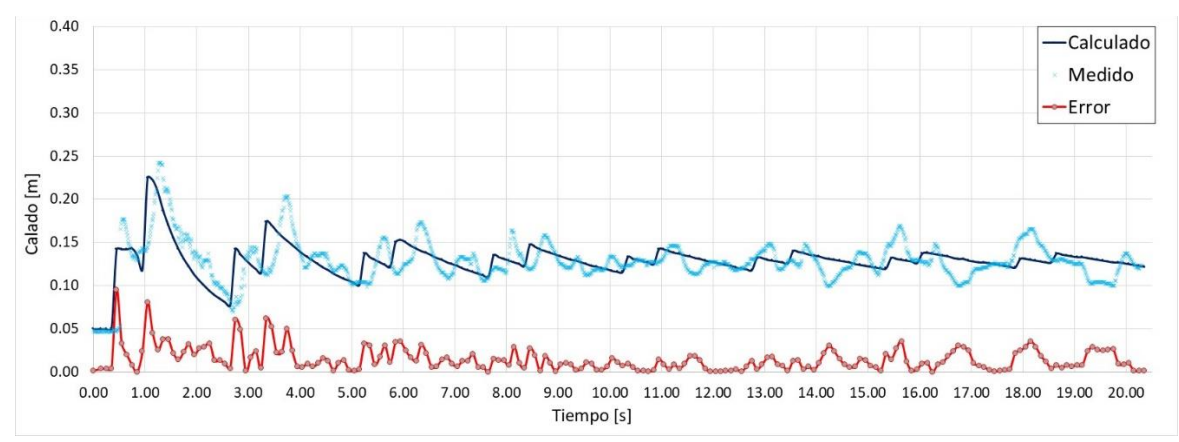

*Gráfica 3.25 Tirante medido y calculado en el sensor 5*

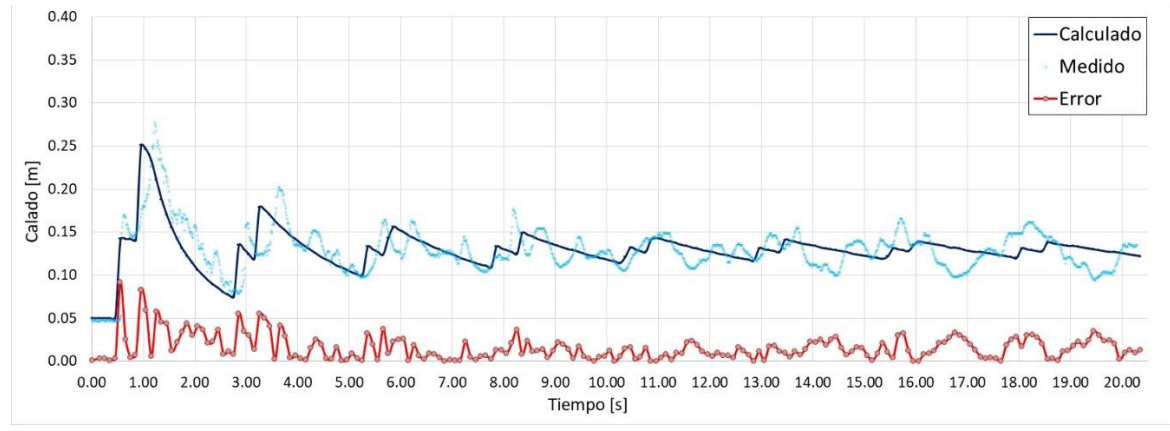

*Gráfica 3.26 Tirante medido y calculado en el sensor 6*

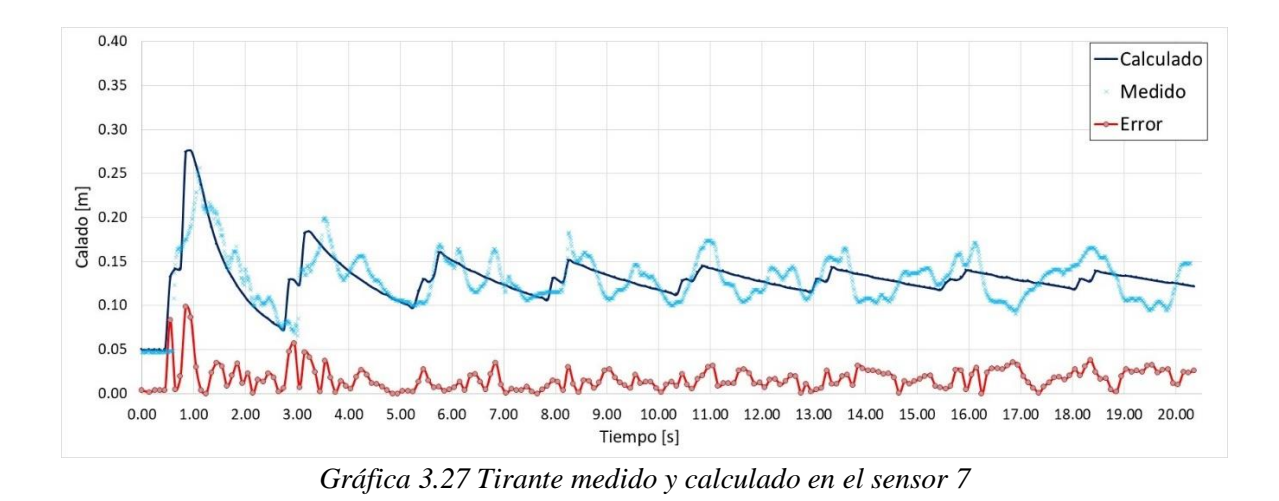

De acuerdo con los resultados obtenidos a partir de la modelación numérica, podemos afirmar que para el caso uno y dos, los datos que se muestran son útiles y adecuados para el análisis del frente de onda provocado por la apertura súbita de una compuerta. No así para el caso tres, ya que se presentan datos muy variables, esto se debe a que recinto cerrado provoca que la onda rebote en los contornos de los extremos aguas arriba y abajo, generando otro tipo de fenómenos que no están contemplados en las ecuaciones que utiliza el modelo numérico Iber.

Comparación numérica y experimental de la apertura rápida de una compuerta Comparación numérica y experimental de la apertura rápida de una compuerta

# **Conclusiones**

- $\triangleright$  Se modelaron los diferentes ensayos propuestos, además se establecieron de manera exitosa las condiciones iniciales de cada uno de los casos: con recinto abierto y fondo seco hacia aguas abajo; con recinto cerrado y fondo mojado aguas abajo de la compuerta; igualmente se modeló la incidencia del flujo sobre un prisma cuadrado.
- $\triangleright$  Para el caso uno y dos, se observó que los resultados calculados se ajustan bastante bien a los datos medidos, aunque se puede apreciar que la respuesta del programa es más inmediata, ya que los tirantes disminuyen antes si se comparan con la realidad; por otro lado, se puede observar un comportamiento bastante similar después del primer segundo.
- ➢ La modelación numérica para el caso tres únicamente es recomendable para conocer el comportamiento del fluido en los primeros 3 segundos, posteriormente, ocurre un fenómeno de "rebote" que no está contemplado dentro de las ecuaciones que utiliza Iber, generando que tengan errores grandes a lo largo de onda la simulación.
- ➢ Definitivamente la metodología de volúmenes finitos es una excelente herramienta para conocer el comportamiento de una onda de flujo a superficie libre, aunque también convendría utilizar un software diferente que utilice otro método numérico, como es el caso de HEC-RAS que utiliza el método de las diferencias finitas, de esta manera sería posible comparar ambos métodos y elegir el que arroje mejores resultados.
Comparación numérica y experimental de la apertura rápida de una compuerta

## **Bibliografía**

- Sotelo Ávila, Gilberto. (1997). *Hidráulica general. México*: Limusa Noriega.
- Gardea Villegas, H. (1999). *Hidráulica de Canales*. México: Facultad de Ingeniería.
- Sotelo Ávila, Gilberto. (2002). *Hidráulica de Canales*. México: Facultad de Ingeniería.
- Hanif Chaudhry. (2008). *Open-Channel Flow. New York*, USA: Springer.
- US Army Corps of Engineers. (2016). *HEC-RAS River Analysis System User´s Manual*. US: [Hydrologic Engineering Center.](http://www.hec.usace.army.mil/software/hec-ras/)
- E. Bladéa, L. Ceab, G. Coresteina, E. Escolanoc, J. Puertasb, E. Vázquez-Cendónd, J. Dolza y A. Coll. (2012). Iber: herramienta de simulación numérica del flujo en ríos. *Revista Internacional de Métodos Numéricos para Cálculo y Diseño en Ingeniería, 40*, 10.
- Galvis, R. E. (2015). *Predictive Control with Dynamic Constraints for Closure and Opening Operations of Irrigation Canals* (Tesis de doctorado). UPC, Barcelona.
- Fuentes Mariles, Oscar. (1999). *Manual de Ingeniería de Ríos*. Ciudad Universitaria: Facultad de Ingeniería.
- Bladé, M. Sánchez-Juny, H.P. Sánchez, D. Niñerola, M. Gómez. (2009). *Modelación numérica en ríos en régimen permanente y variable; una visión a partir del modelo HEC-RAS.* Barcelona: Edicions UPC.
- Ing. Jesús Javier Cortés Rosas, M. en A. Miguel Eduardo González Cárdenas, M. en A. Victor D. Pinilla Morán. (2006). *Introducciòn al análisis numérico y tratamiento de errores*, de Facultad de Ingeniería, UNAM Sitio web:<http://www.ingenieria.unam.mx/~pinilla/Intro/Introduccion.pdf>
- Antonio Carrillo Ledesma, Karla Ivonne González Rosas y Omar Mendoza Bernal. (2018). *Introducción al Método de Diferencias Finitas y su Implementación Computacional*. Facultad de Ingeniería.
- Luis Cea Gómez. (2018). *Introducción al método de volúmenes finitos*, de Grupo de Ingeniería del Agua y del Medio Ambiente de la Universidad de A Coruña Sitio web: [ftp://ceres.udc.es/master\\_en\\_ingenieria\\_del\\_agua/master%20antiguo\\_antes%20del%202012/Segund](ftp://ceres.udc.es/master_en_ingenieria_del_agua/master antiguo_antes del 2012/Segundo_Curso/Hidraulica_Computacional_II/2_Esquemas_Volumenes_Finitos.pdf) [o\\_Curso/Hidraulica\\_Computacional\\_II/2\\_Esquemas\\_Volumenes\\_Finitos.pdf](ftp://ceres.udc.es/master_en_ingenieria_del_agua/master antiguo_antes del 2012/Segundo_Curso/Hidraulica_Computacional_II/2_Esquemas_Volumenes_Finitos.pdf)